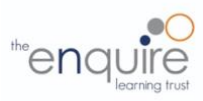

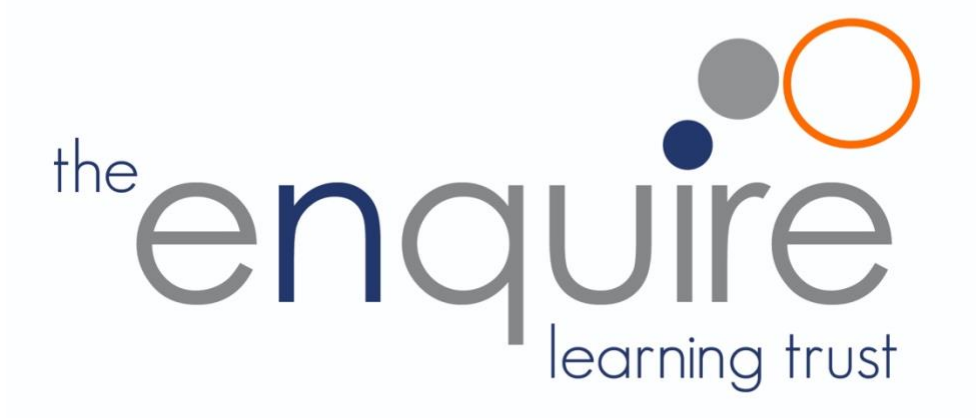

**Computing Curriculum 2020**

# **Enquire Learning Trust Ever Curious, Always Learning**

# **Enquire Learning Trust - Computing Curriculum**

At The Enquire Learning Trust, we believe that it is vital for all our pupils to learn from and about Computing and Technology, so that they can understand the world around them. Through teaching our computing curriculum, we aim to equip our children to participate in a rapidly changing world where work and leisure activities are increasingly transformed by technology. It is our intention to enable children to find, explore, analyse, exchange and present information as well as having the skills to manipulate, develop and interpret different forms of technology in an everchanging world.

In such a fast-moving curriculum, we are constantly looking at new ways of delivering relevant and exciting activities, while still delivering the fundamental skills needed for computing. Using technology safely and responsibly is a main priority and ensuring all are able to use the internet and equipment appropriately is of paramount importance. We encourage our pupils to make links across the curriculum, the world and our local community, to reflect on their own experiences, which are designed in our 3D curriculum, allowing horizontal and vertical links with previous year groups.

The core of computing is computer science, in which pupils are taught the principles of information and computation, how digital systems work, and how to put this knowledge to use through programming. Building on this knowledge and understanding, pupils are equipped to use information technology to create programs, systems and a range of content. Computing also ensures that pupils become digitally literate – able to use, and express themselves and develop their ideas through, information and communication technology – at a level suitable for the future workplace and as active participants in a digital world.

## **Aims**

The curriculum for computing aims to ensure that all pupils:

- can understand and apply the fundamental principles and concepts of computer science, including abstraction, logic, algorithms and data representation
- can analyse problems in computational terms, and have repeated practical experience of writing computer programs in order to solve such problems
- can evaluate and apply information technology, including new or unfamiliar technologies, analytically to solve problems
- are responsible, competent, confident and creative users of information and communication technology.

# **Key stage 1**

Pupils should be taught to:

- understand what algorithms are; how they are implemented as programs on digital devices; and that programs execute by following precise and unambiguous instructions
- create and debug simple programs
- use logical reasoning to predict the behaviour of simple programs
- use technology purposefully to create, organise, store, manipulate and retrieve digital content
- recognise common uses of information technology beyond school
- use technology safely and respectfully, keeping personal information private; identify where to go for help and support when they have concerns about content or contact on the internet or other online technologies.

# **Key stage 2**

Pupils should be taught to:

- design, write and debug programs that accomplish specific goals, including controlling or simulating physical systems; solve problems by decomposing them into smaller parts
- use sequence, selection, and repetition in programs; work with variables and various forms of input and output
- use logical reasoning to explain how some simple algorithms work and to detect and correct errors in algorithms and programs
- understand computer networks including the internet; how they can provide multiple services, such as the world wide web; and the opportunities they offer for communication and collaboration
- use search technologies effectively, appreciate how results are selected and ranked, and be discerning in evaluating digital content
- select, use and combine a variety of software (including internet services) on a range of digital devices to design and create a range of programs, systems and content that accomplish given goals, including collecting, analysing, evaluating and presenting data and information
- use technology safely, respectfully and responsibly; recognise acceptable/unacceptable behaviour; identify a range of ways to report concerns about content and contact.

# **Year group curriculum overview**

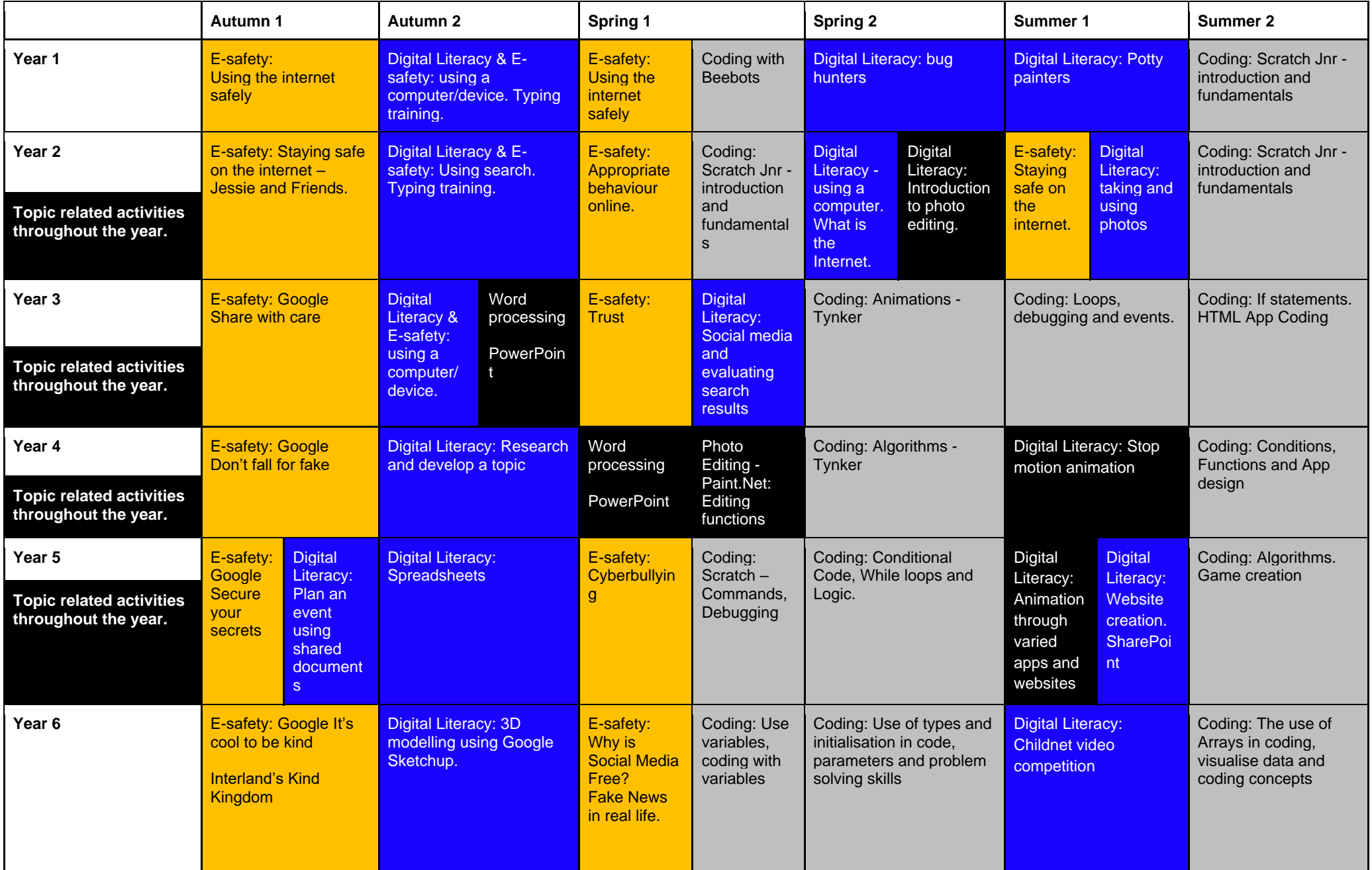

# **Software and Apps used**

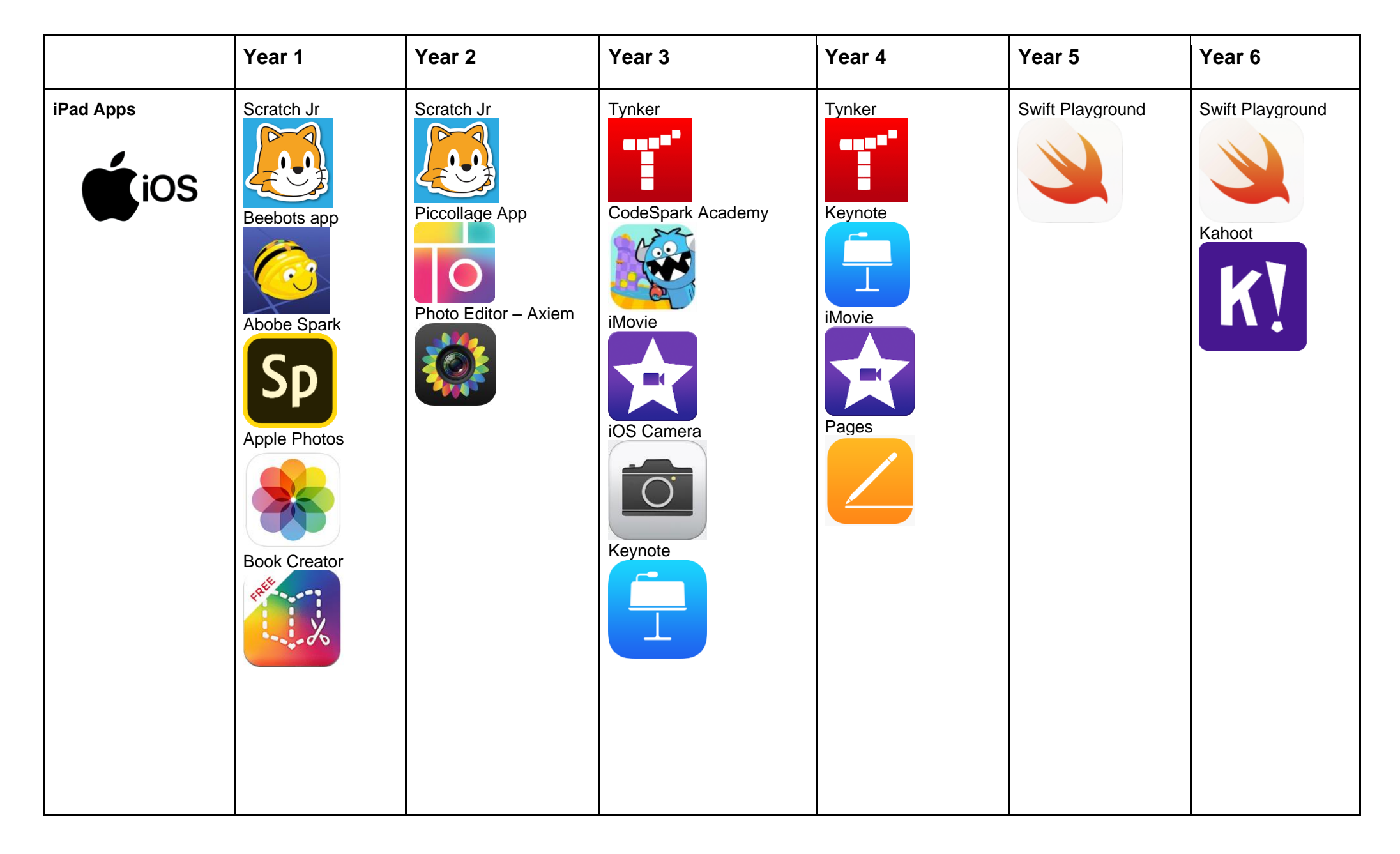

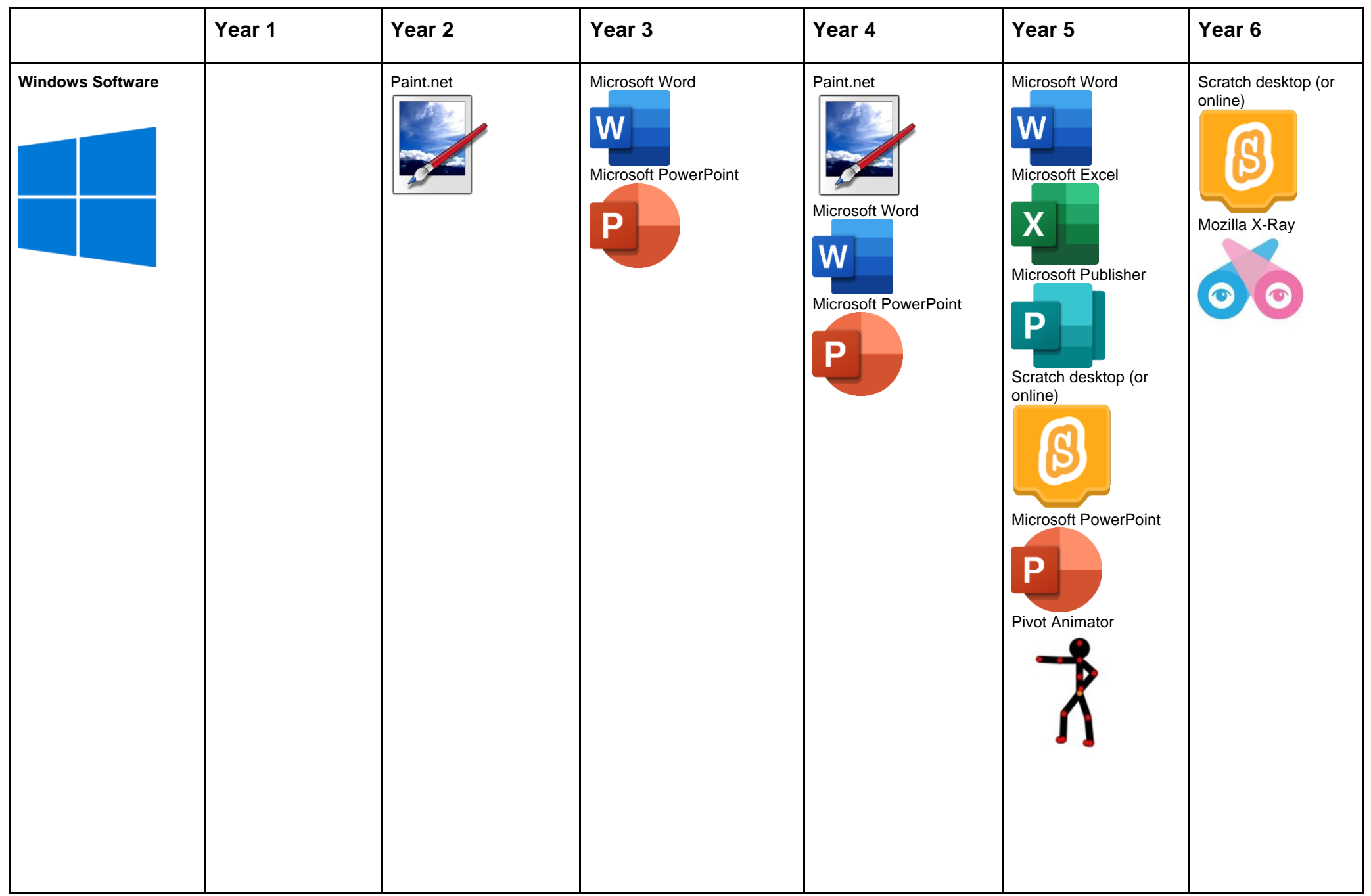

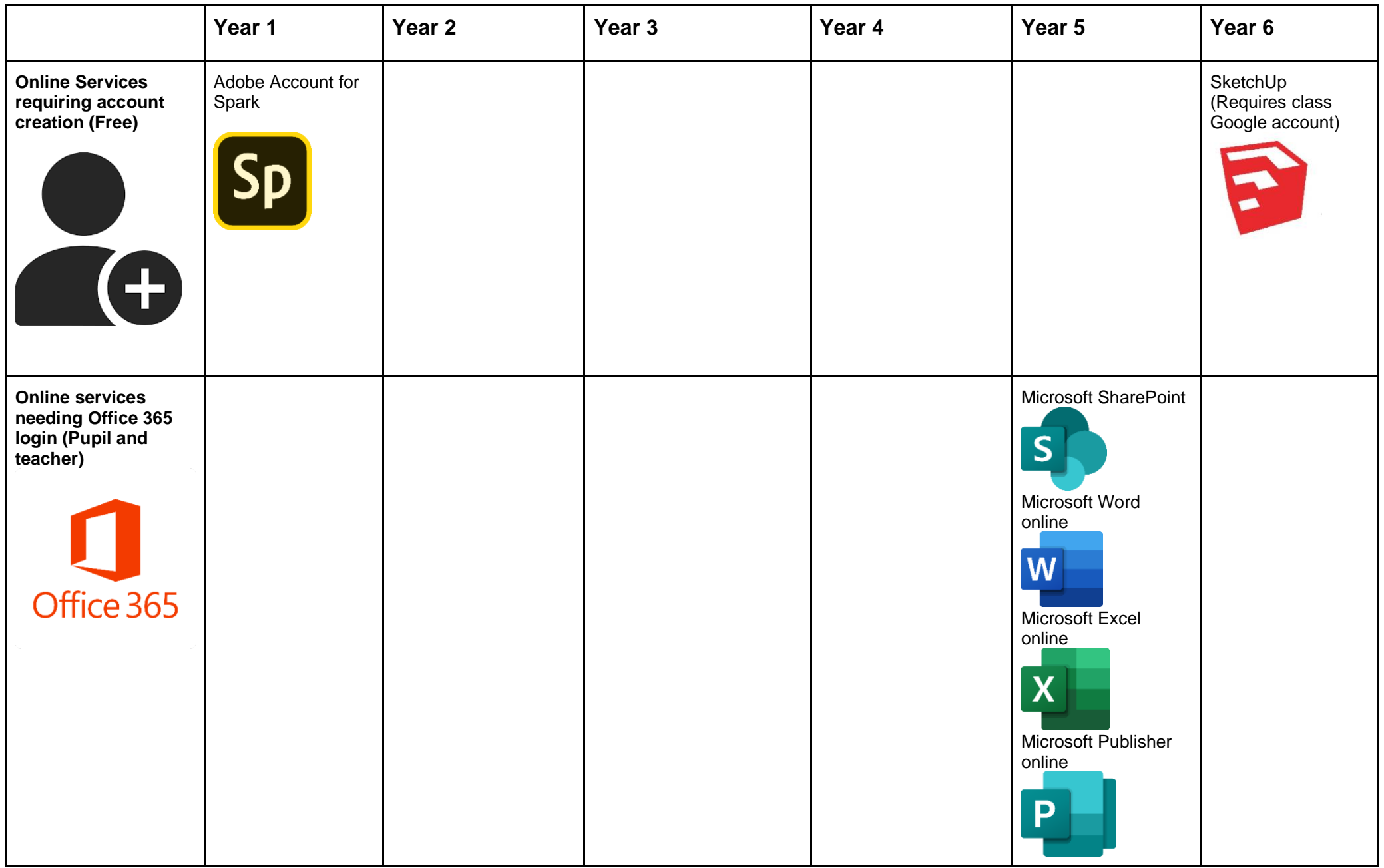

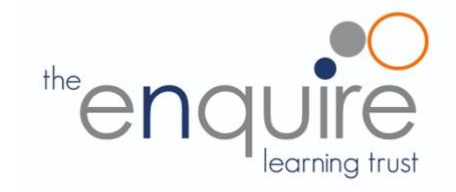

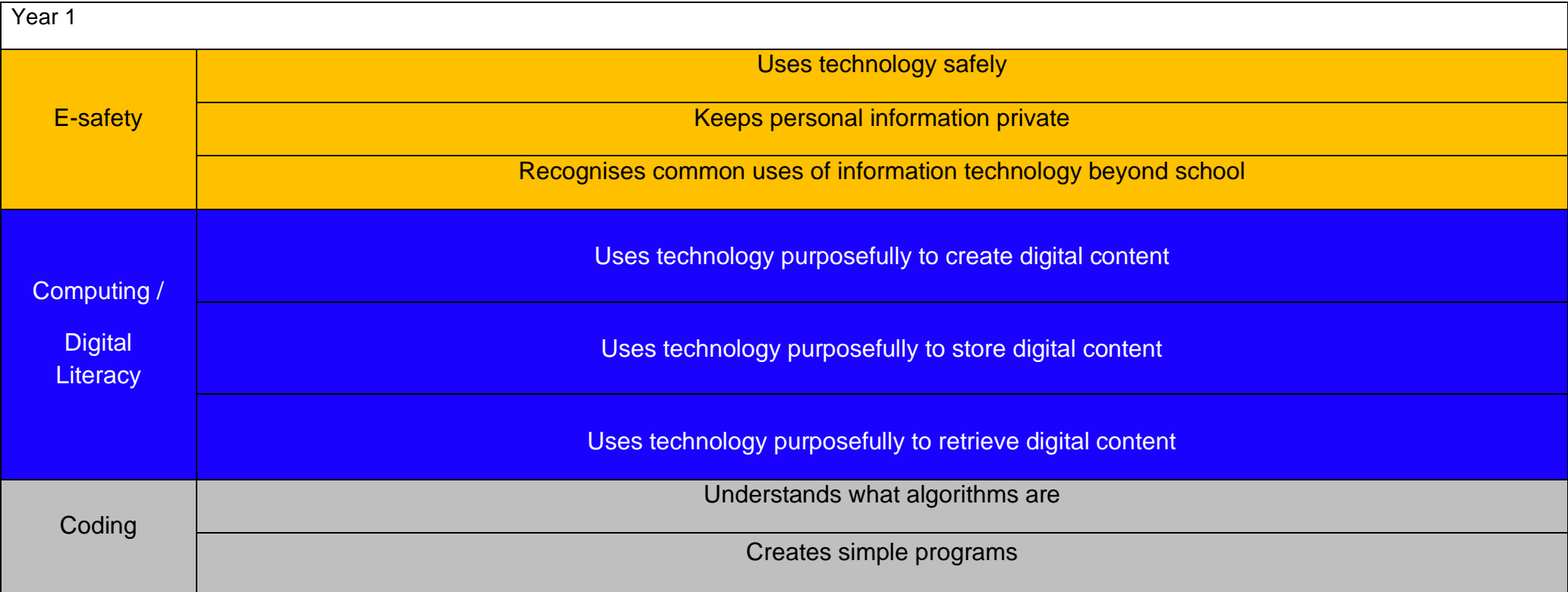

# **Coding Toolkit Computing Vocabulary**

Toolkits are to help guide what should be included in a coding project and to aid assessment.

Toolkits for the different genres can be found in Resources folder.

A sample assessment document can be found in Resources folder.

Toolkits can be introduced in the same way that a toolkit or success criteria might be in English (Talk for Writing) and developed in the series of lessons outlined in the planning.

Particular focus should be placed on use of full sentence answers (including correct vocabulary), success in achieving goals and use of the toolkit.

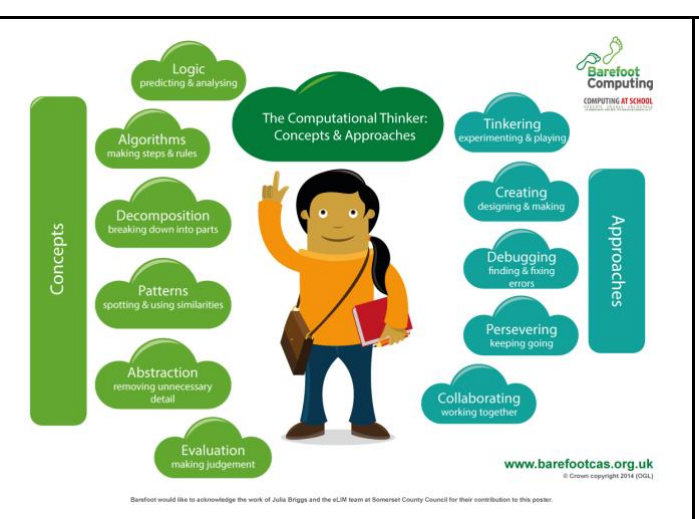

# **[Algorithm](https://barefootcas.org.uk/sample-resources/algorithms/)**

An algorithm is a sequence of instructions or a set of rules to get something done. Please note: a piece of code is not an algorithm.

# **[Decomposition](https://barefootcas.org.uk/sample-resources/decomposition/)**

The process of breaking down a problem into smaller manageable parts is known as decomposition. Decomposition helps us solve complex problems and manage large projects.

# **[Sequences](https://barefootcas.org.uk/barefoot-primary-computing-resources/concepts/programming/sequence/)**

This means that the computer will run your code in order, one line at a time from the top to the bottom of your program. It will start at the first block of code, then execute the next block of code then the next and so on until it reaches the last code block of your program.

# **[Repetition](https://barefootcas.org.uk/programme-of-study/use-repetition-programs/repetition/)**

Sometimes you want the computer to execute the same lines of code several times. This is done using a loop. There are three types of loops: Forever loops, repeat n time loops and repeat until loops. That's handy as it enables you not to have to copy the same blocks of code many times.

You may need to register and login to the Barefoot website for these resources. It's quick and free to do.

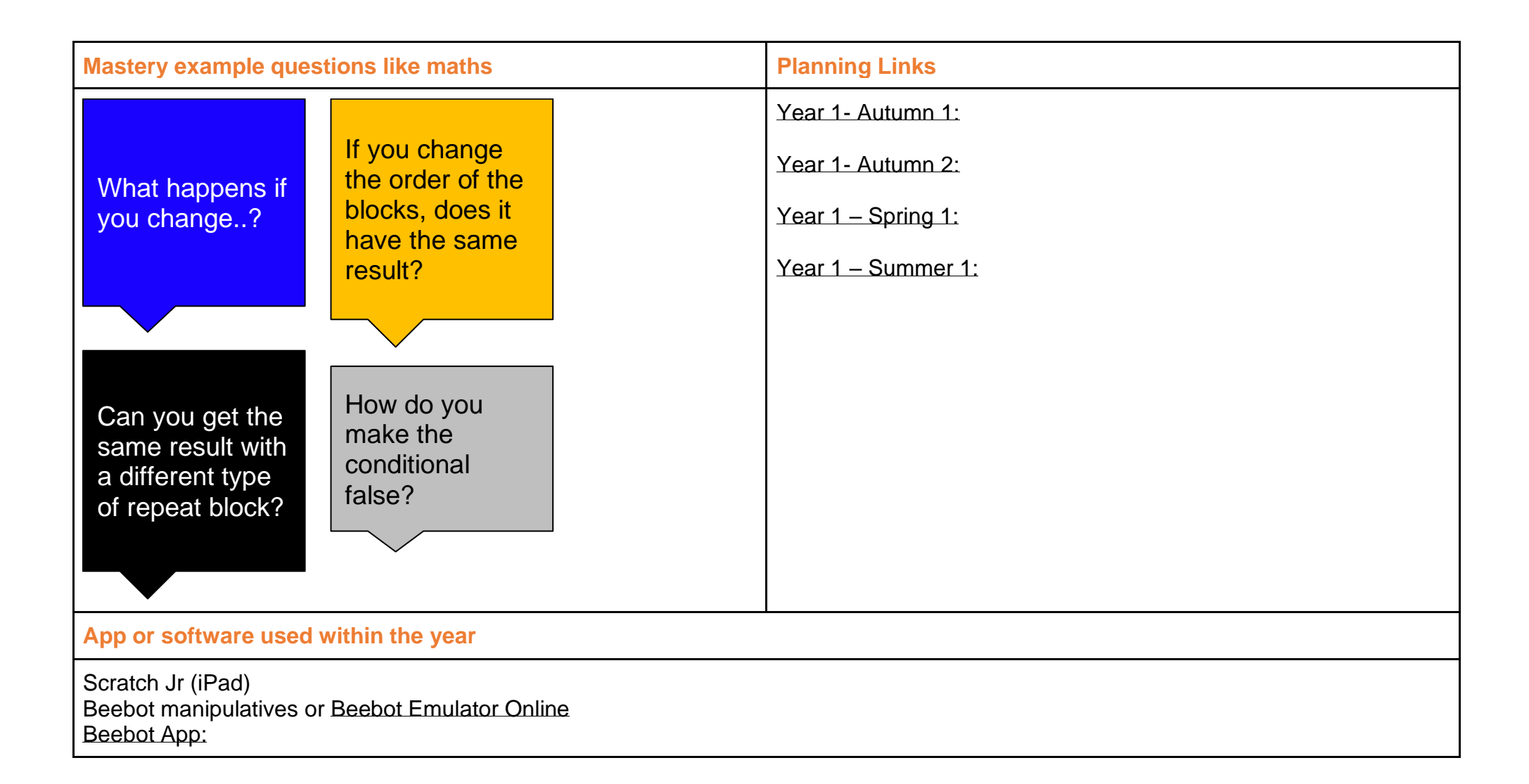

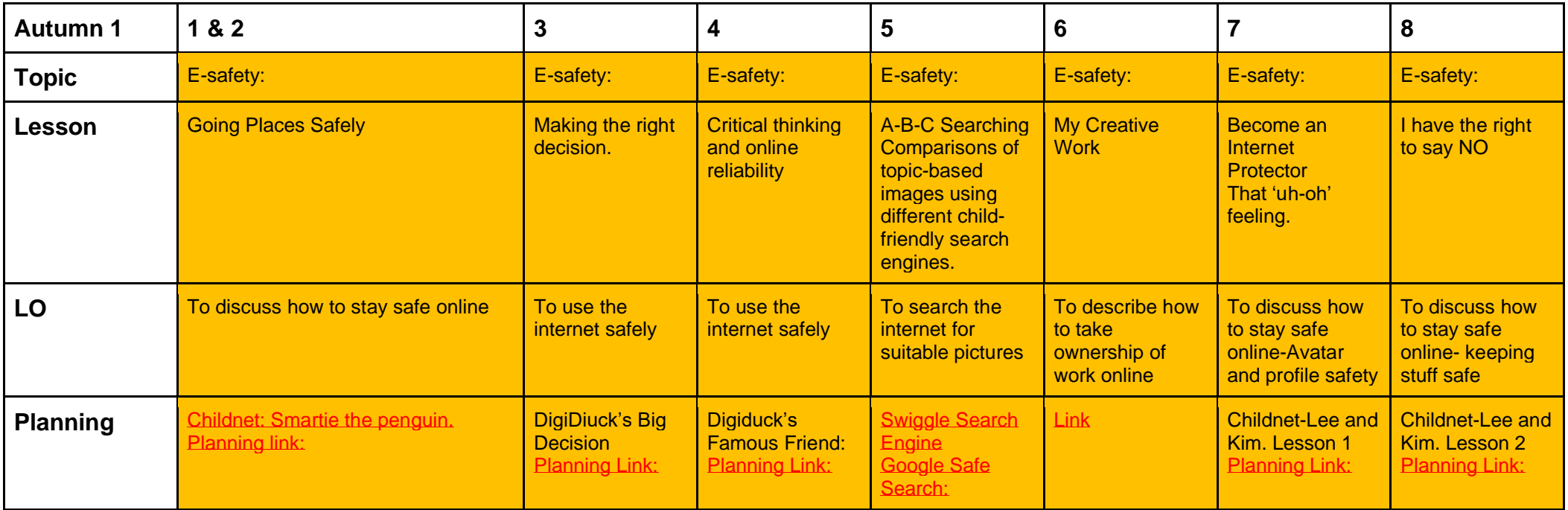

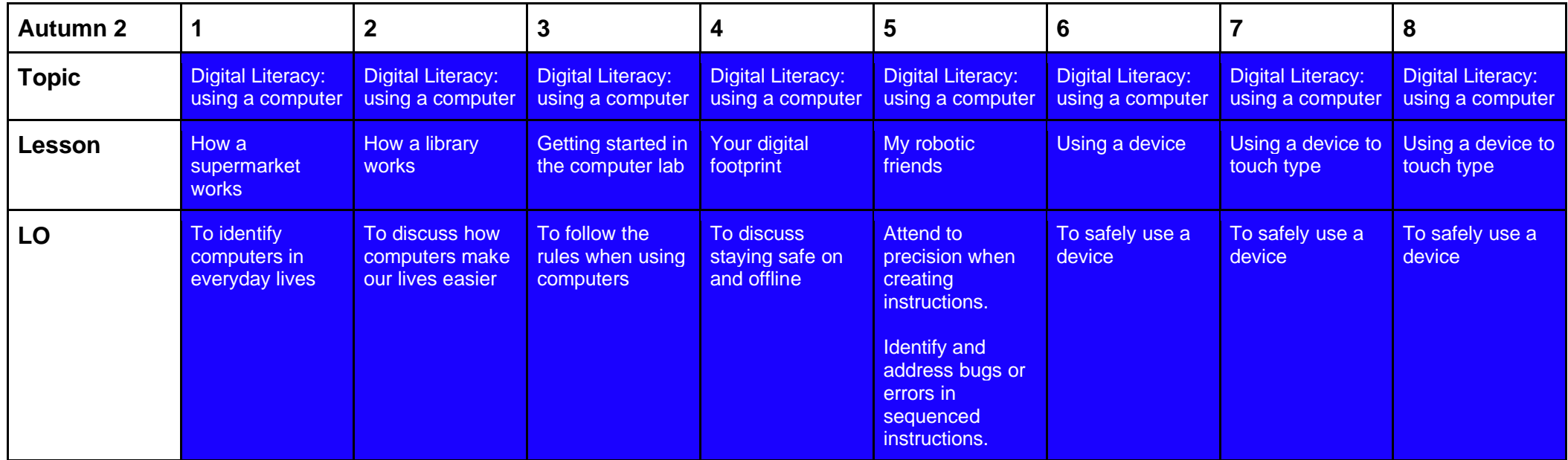

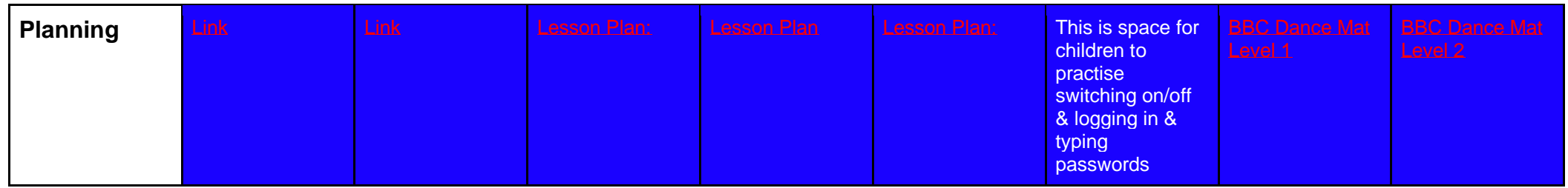

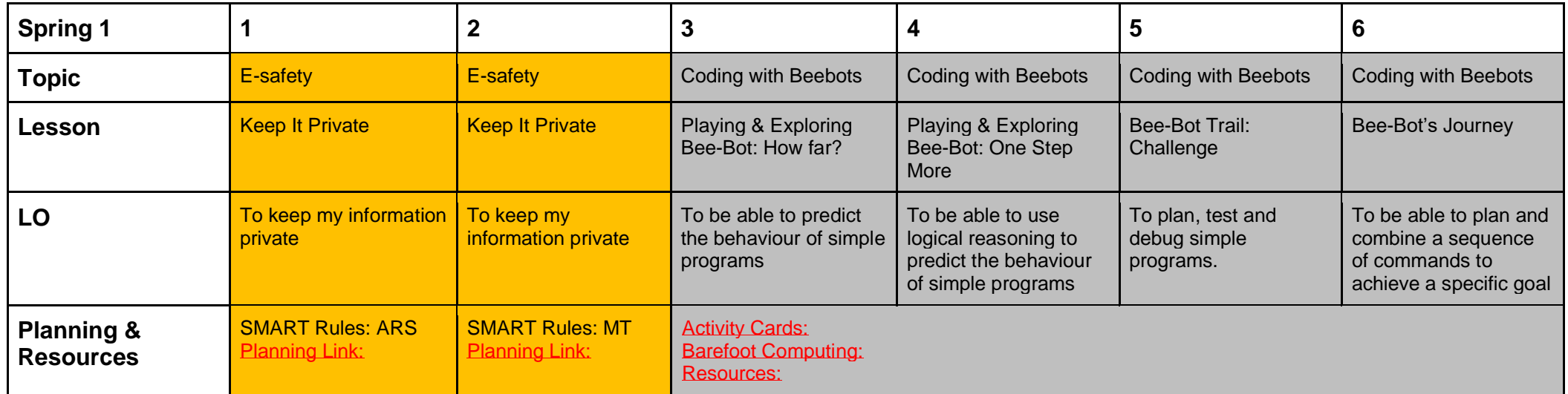

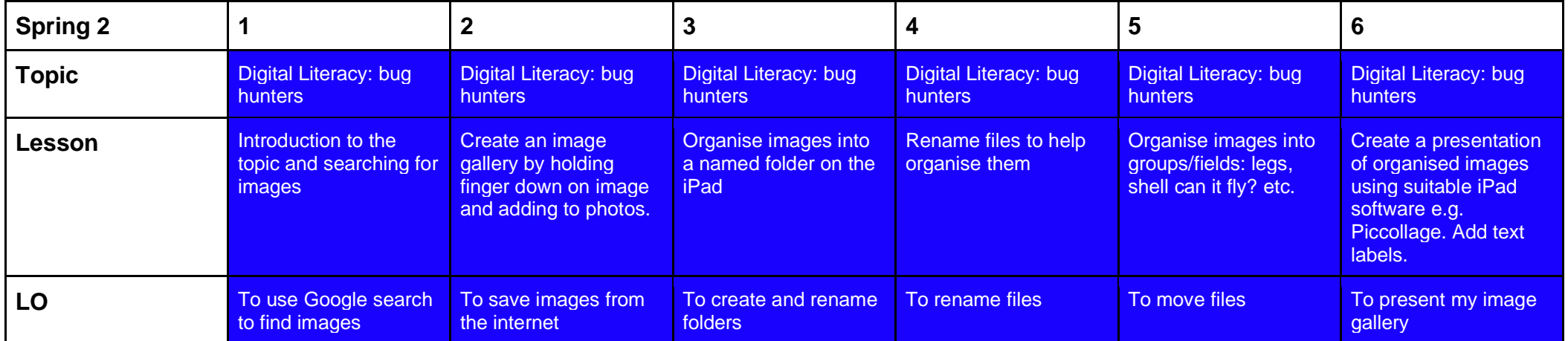

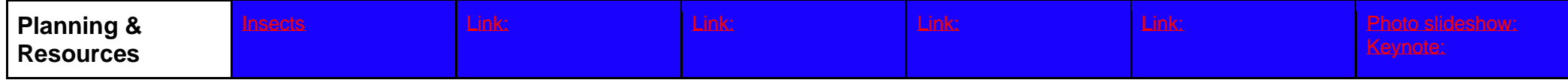

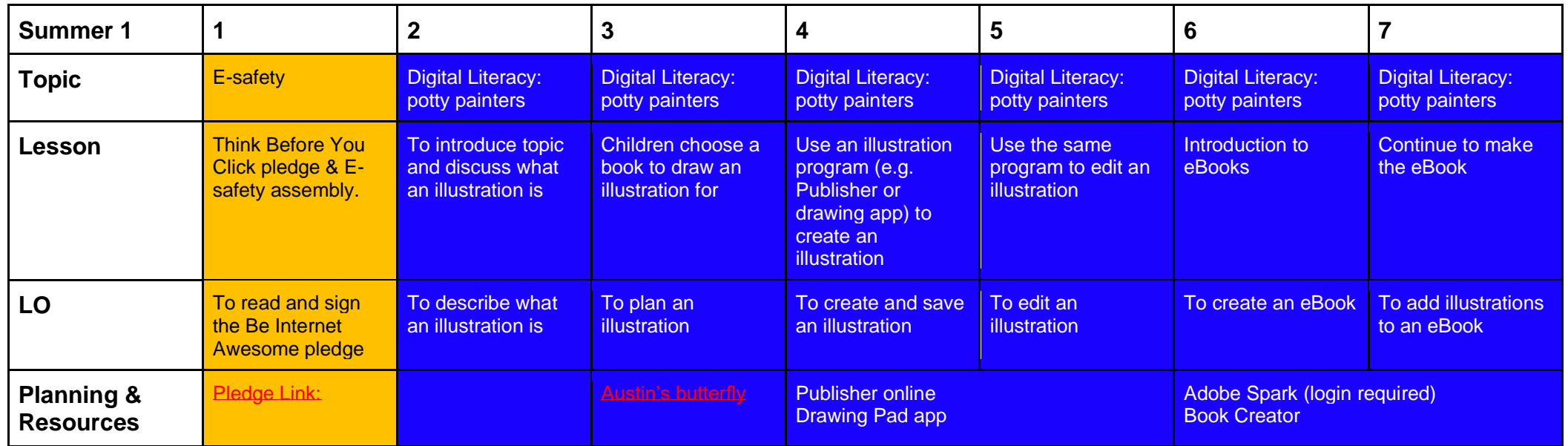

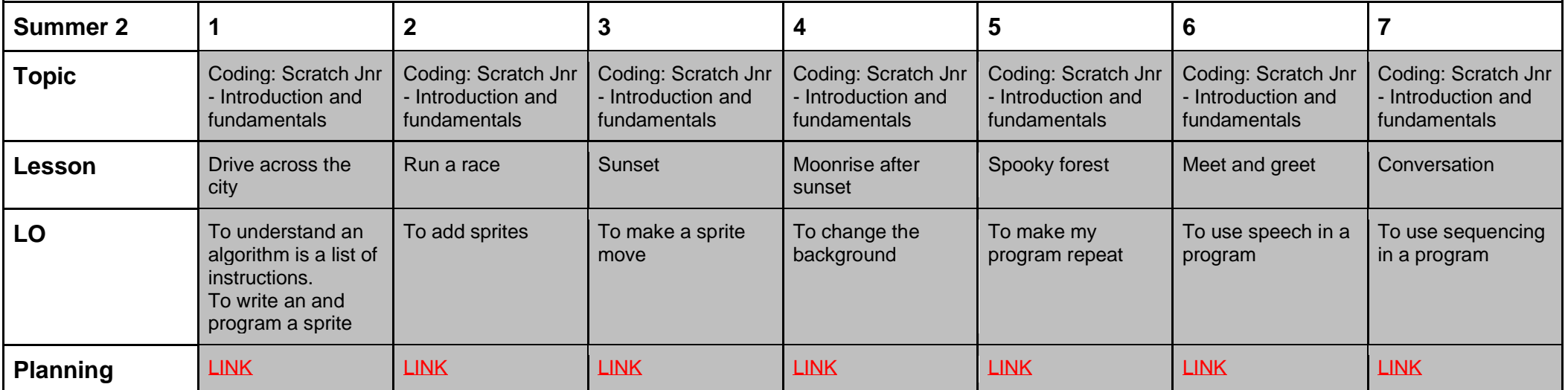

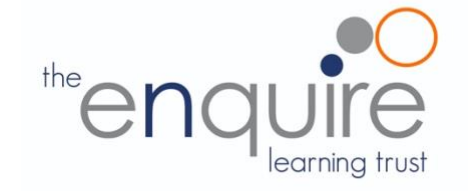

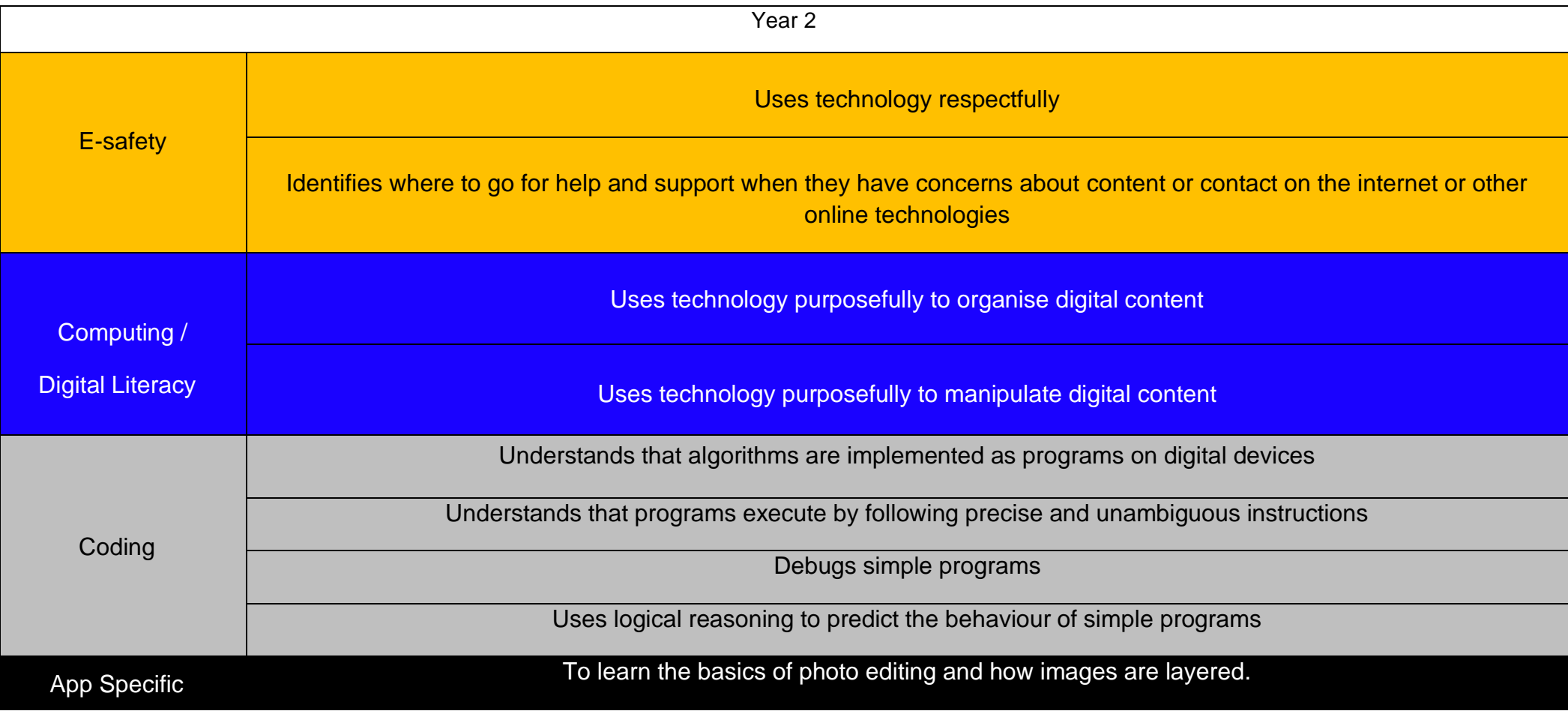

# **Coding Toolkit Computing Vocabulary**

## Toolkits are to help guide what should be included in a coding project and to aid assessment.

Toolkits for the different genres can be found in Resources folder.

A sample assessment document can be found in Resources folder.

Toolkits can be introduced in the same way that a toolkit or success criteria might be in English (Talk for Writing) and developed in the series of lessons outlined in the planning.

Particular focus should be placed on use of full sentence answers (including correct vocabulary), success in achieving goals and use of the toolkit.

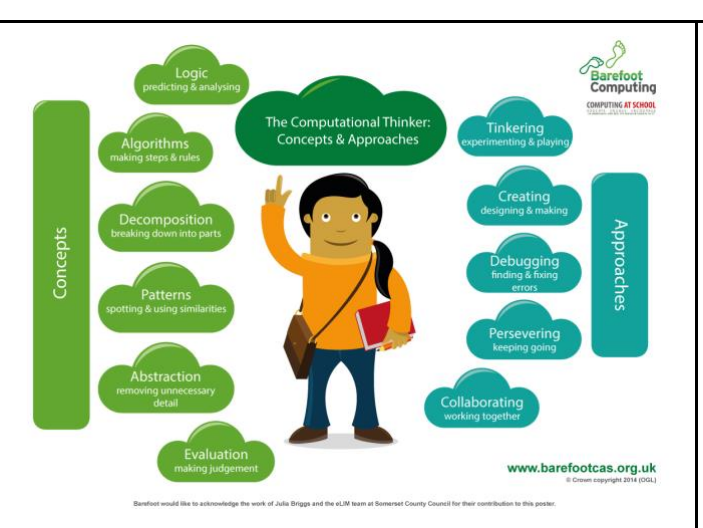

# [Algorithm](https://barefootcas.org.uk/sample-resources/algorithms/)

An algorithm is a sequence of instructions or a set of rules to get something done. Please note: a piece of code is not an algorithm.

# **[Decomposition](https://barefootcas.org.uk/sample-resources/decomposition/)**

The process of breaking down a problem into smaller manageable parts is known as decomposition. Decomposition helps us solve complex problems and manage large projects.

# **[Sequences](https://barefootcas.org.uk/barefoot-primary-computing-resources/concepts/programming/sequence/)**

This means that the computer will run your code in order, one line at a time from the top to the bottom of your program. It will start at the first block of code, then execute the next block of code then the next and so on until it reaches the last code block of your program.

# **[Repetition](https://barefootcas.org.uk/programme-of-study/use-repetition-programs/repetition/)**

Sometimes you want the computer to execute the same lines of code several times. This is done using a loop. There are three types of loops: Forever loops, repeat n time loops and repeat until loops. That's handy as it enables you not to have to copy the same blocks of code many times.

**You may need to register and login to the Barefoot website for these resources. It's quick and free to do.**

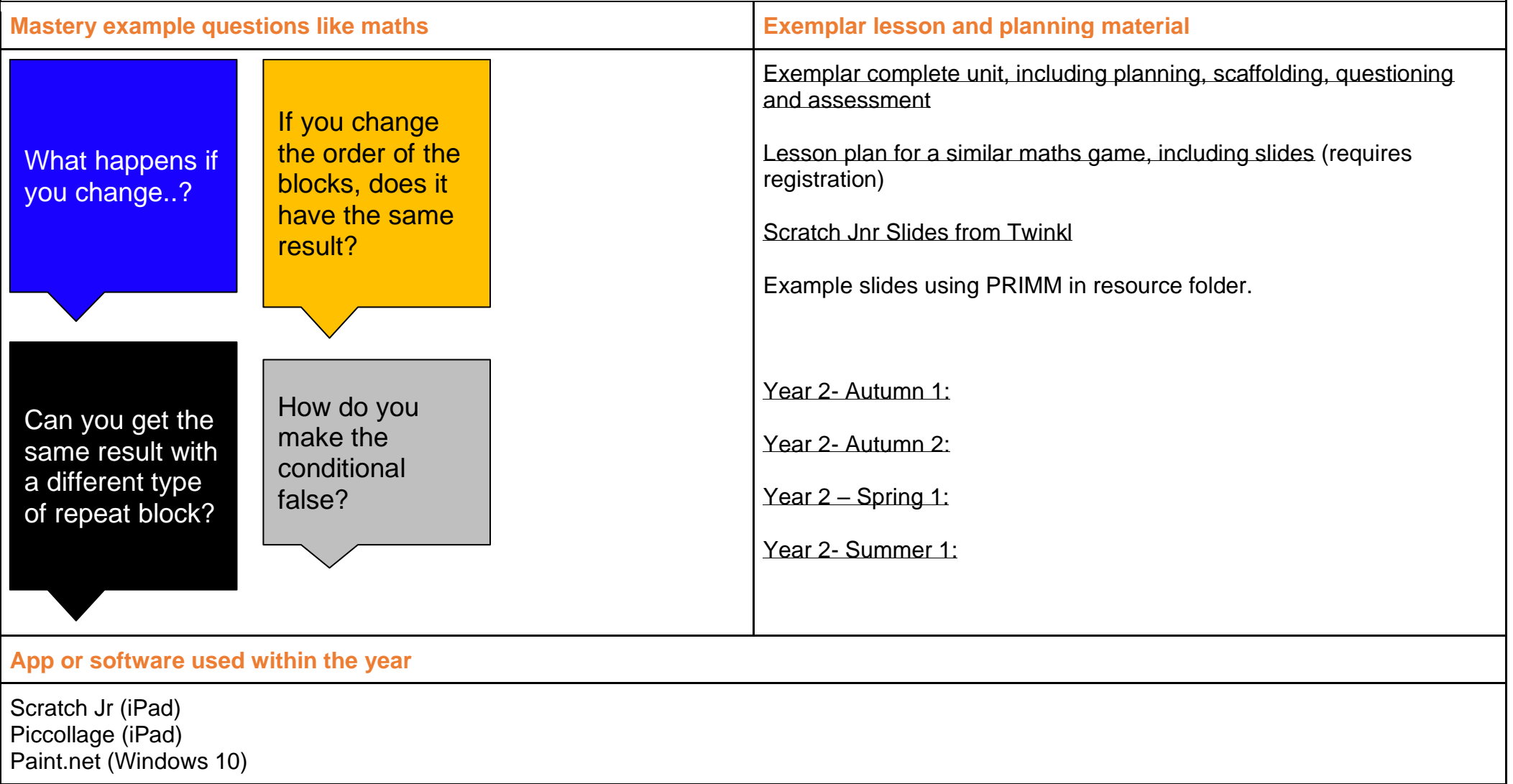

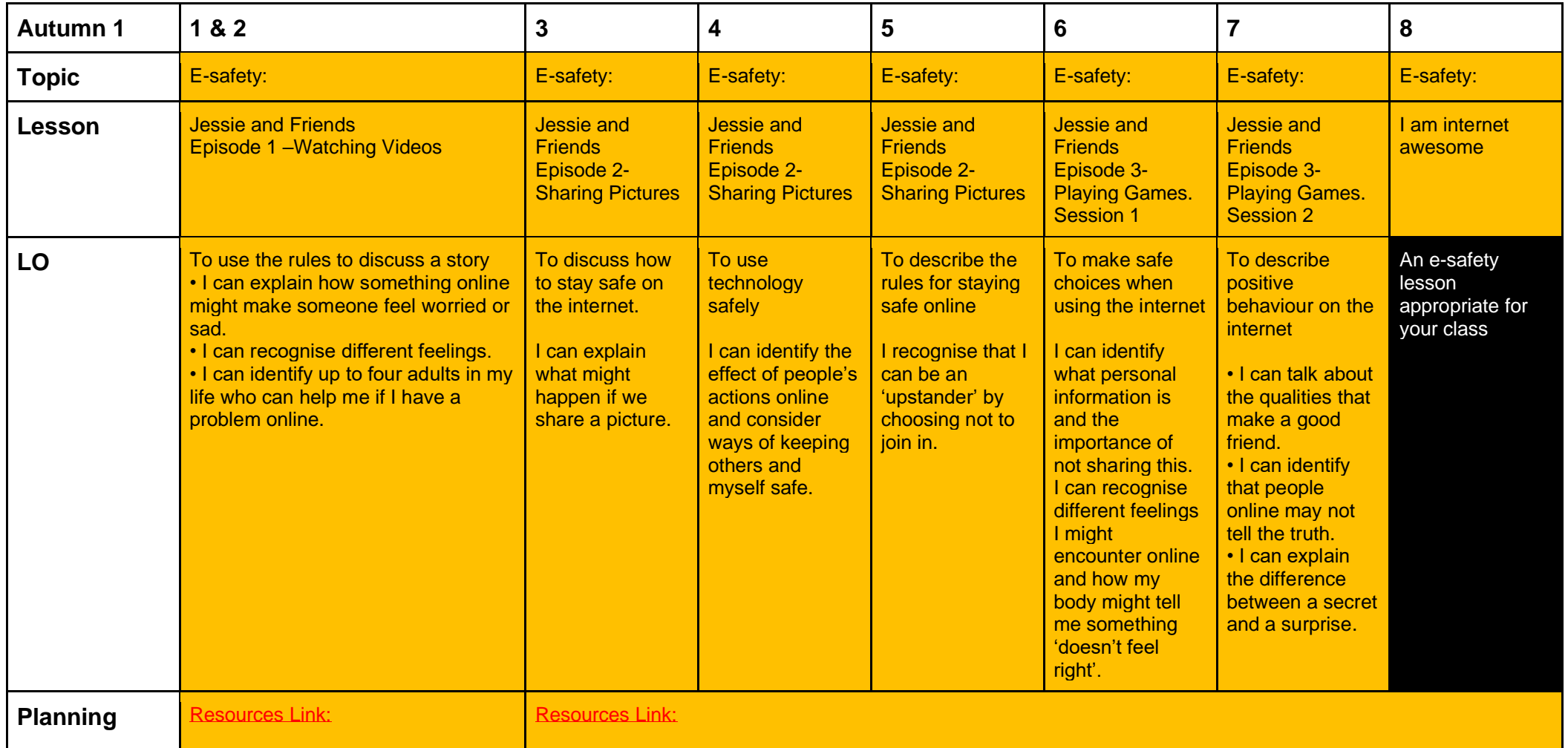

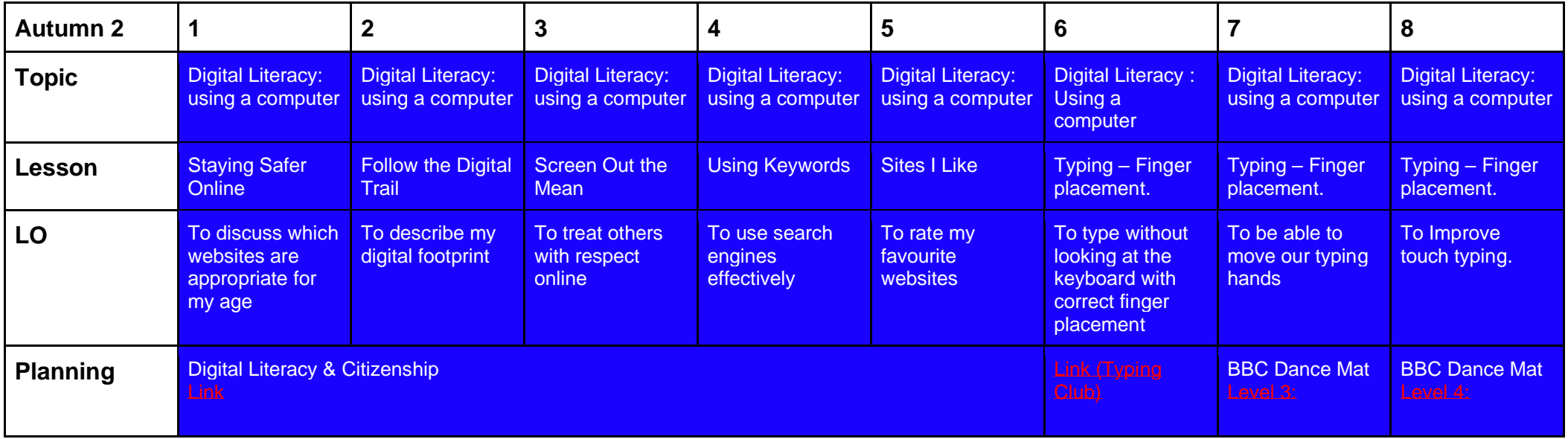

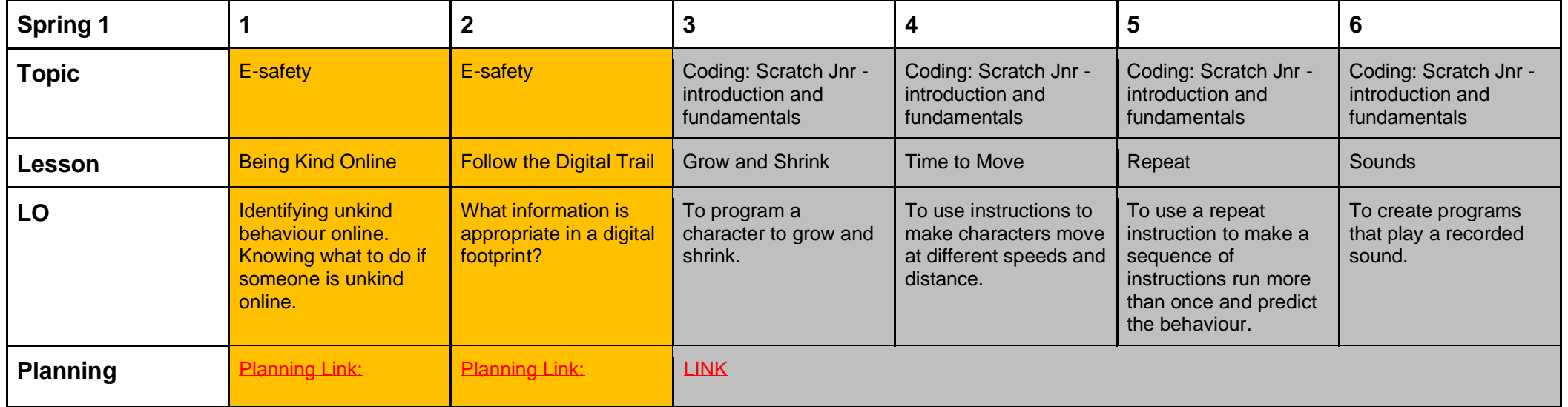

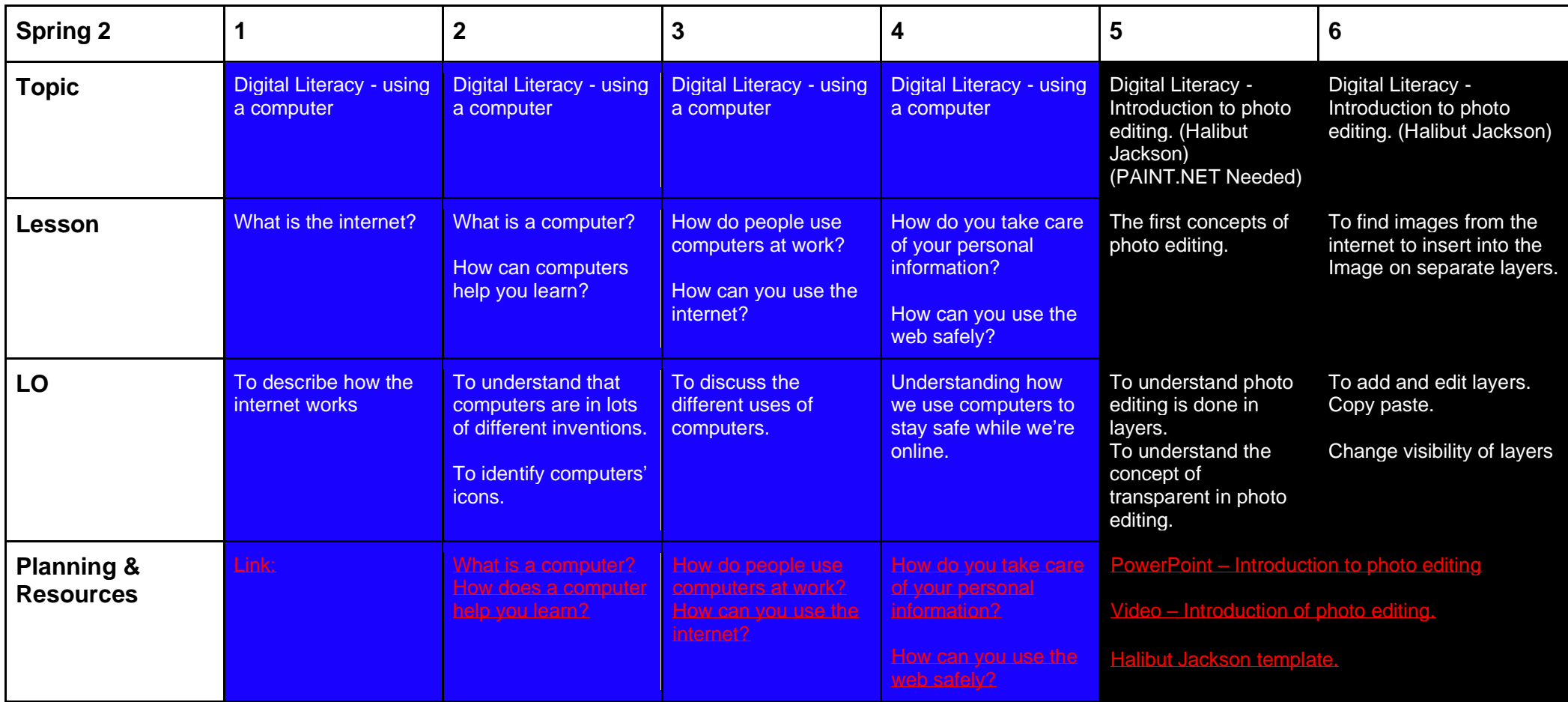

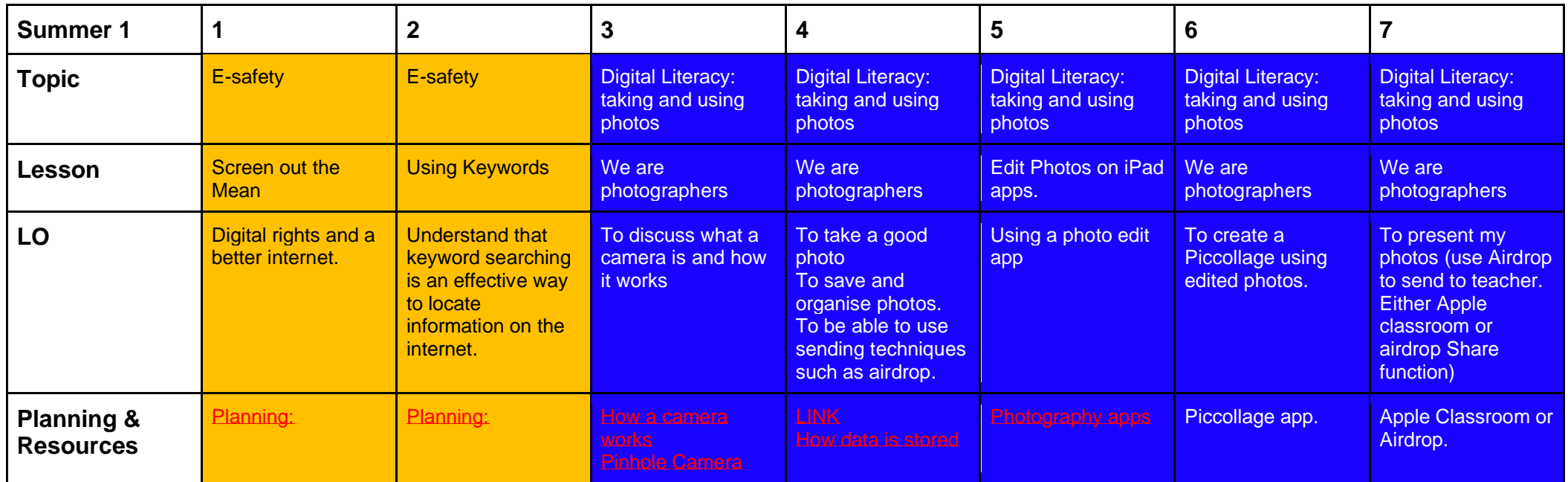

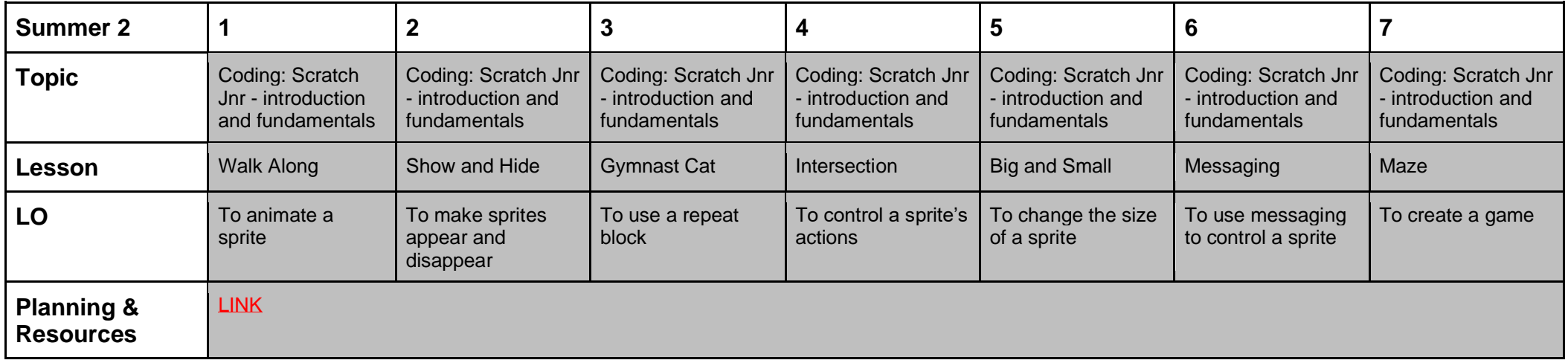

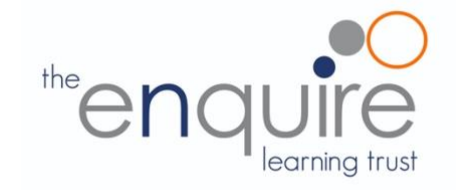

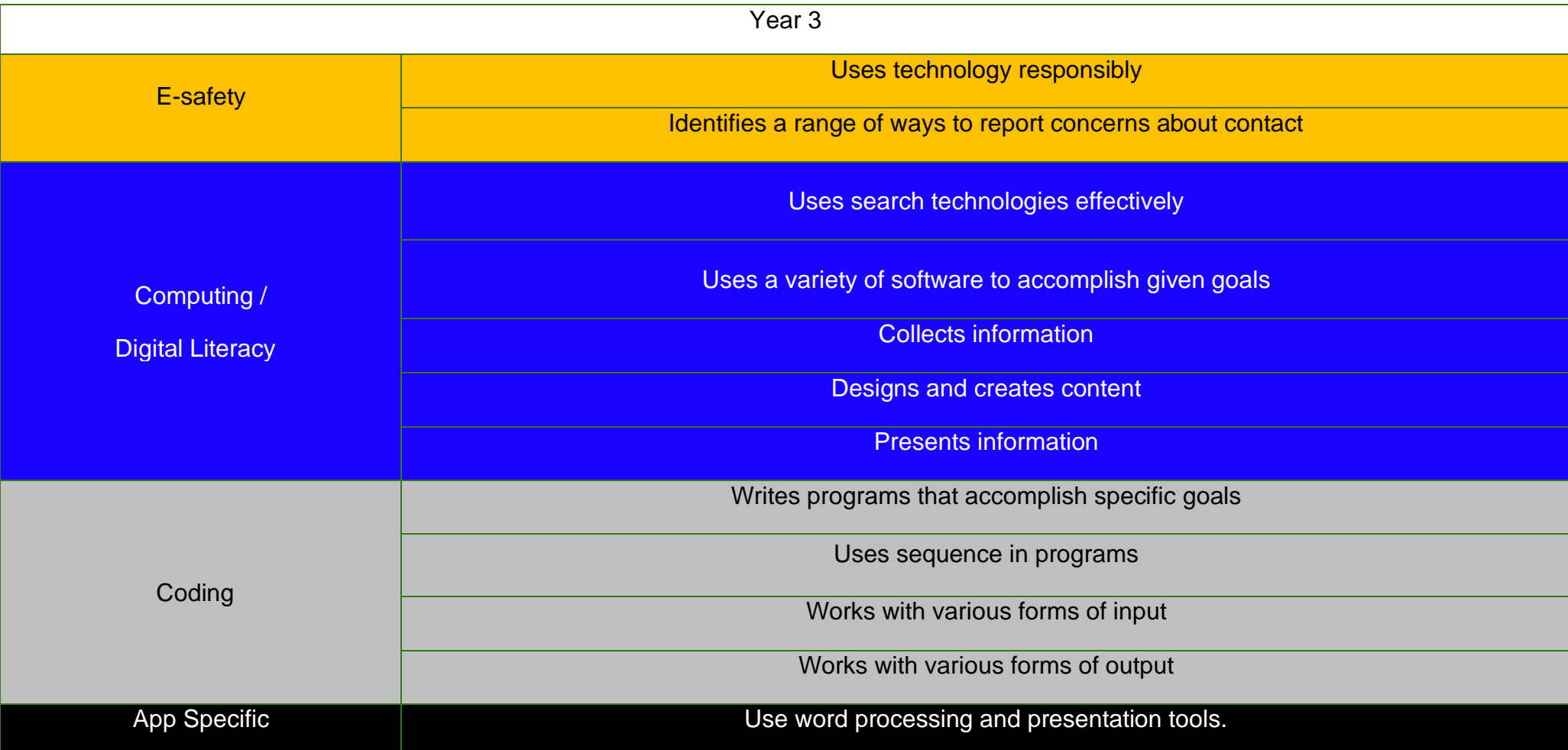

# **Coding Toolkit Computing Vocabulary**

Toolkits are to help guide what should be included in a coding project and to aid assessment.

Toolkits for the different genres can be found in Resources folder.

A sample assessment document can be found in Resources folder.

Toolkits can be introduced in the same way that a toolkit or success criteria might be in English (Talk for Writing) and developed in the series of lessons outlined in the planning.

Particular focus should be placed on use of full sentence answers (including correct vocabulary), success in achieving goals and use of the toolkit.

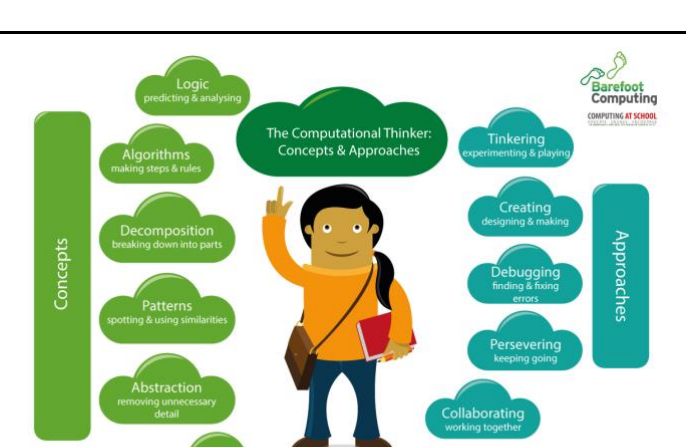

# **[Algorithm](https://barefootcas.org.uk/sample-resources/algorithms/)**

An algorithm is a sequence of instructions or a set of rules to get something done. Please note: a piece of code is not an algorithm.

# **[Decomposition](https://barefootcas.org.uk/sample-resources/decomposition/)**

The process of breaking down a problem into smaller manageable parts is known as decomposition. Decomposition helps us solve complex problems and manage large projects.

# **[Sequences](https://barefootcas.org.uk/barefoot-primary-computing-resources/concepts/programming/sequence/)**

This means that the computer will run your code in order, one line at a time from the top to the bottom of your program. It will start at the first block of code, then execute the next block of code then the next and so on until it reaches the last code block of your program.

# **[Repetition](https://barefootcas.org.uk/programme-of-study/use-repetition-programs/repetition/)**

efootcas.org.uk

Sometimes you want the computer to execute the same lines of code several times. This is done using a loop. There are three types of loops: Forever loops, repeat n time loops and repeat until loops. That's handy as it enables you not to have to copy the same blocks of code many times.

# **[Selection](https://barefootcas.org.uk/programme-of-study/use-selection-programs/selection/)**

Sometimes you only want some blocks of code to be run only if a condition is met, otherwise you want the computer to ignore these blocks and jump over them. This is achieved using IF statements. e.g. If a condition is met then blocks contained within the IF block are executed otherwise the computer jumps to the next code blocks without even looking at them.

**You may need to register and login to the Barefoot website for these resources. It's quick and free to do.**

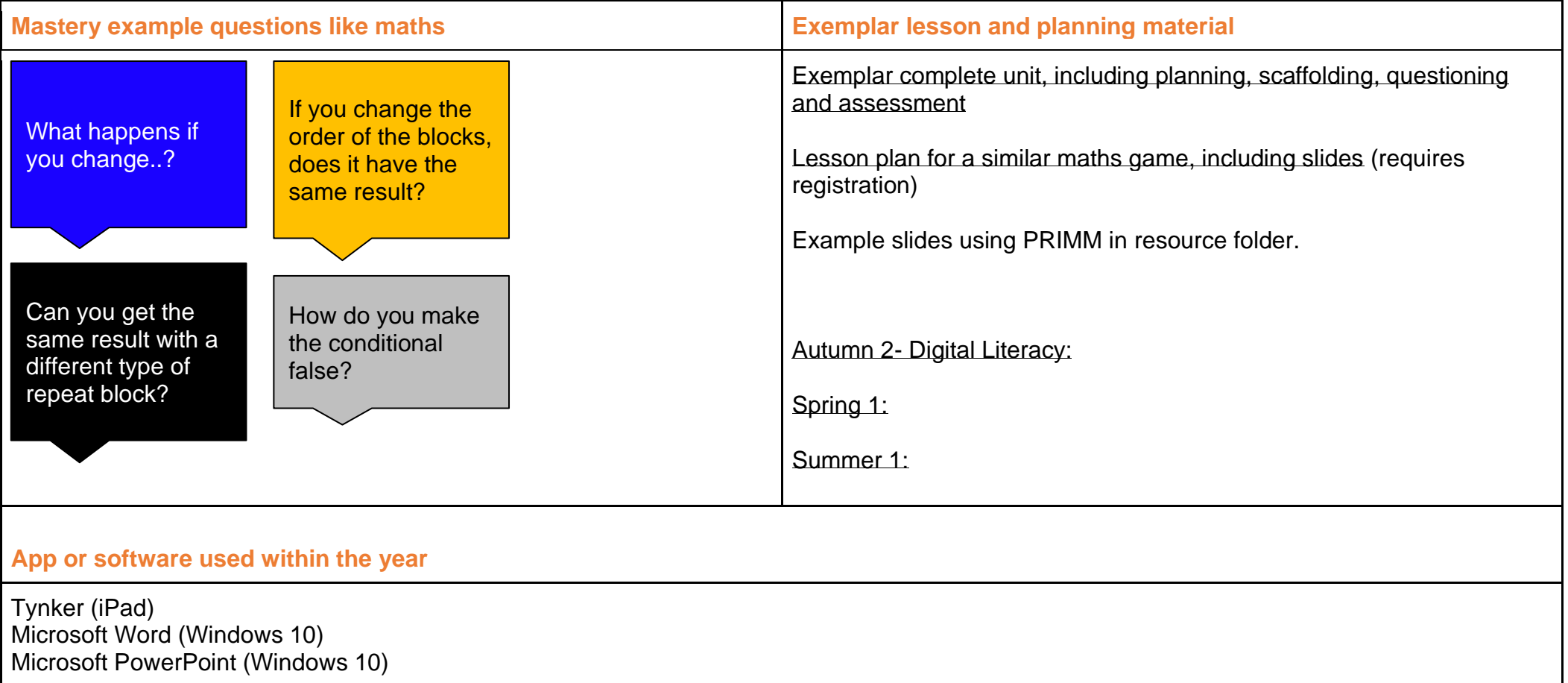

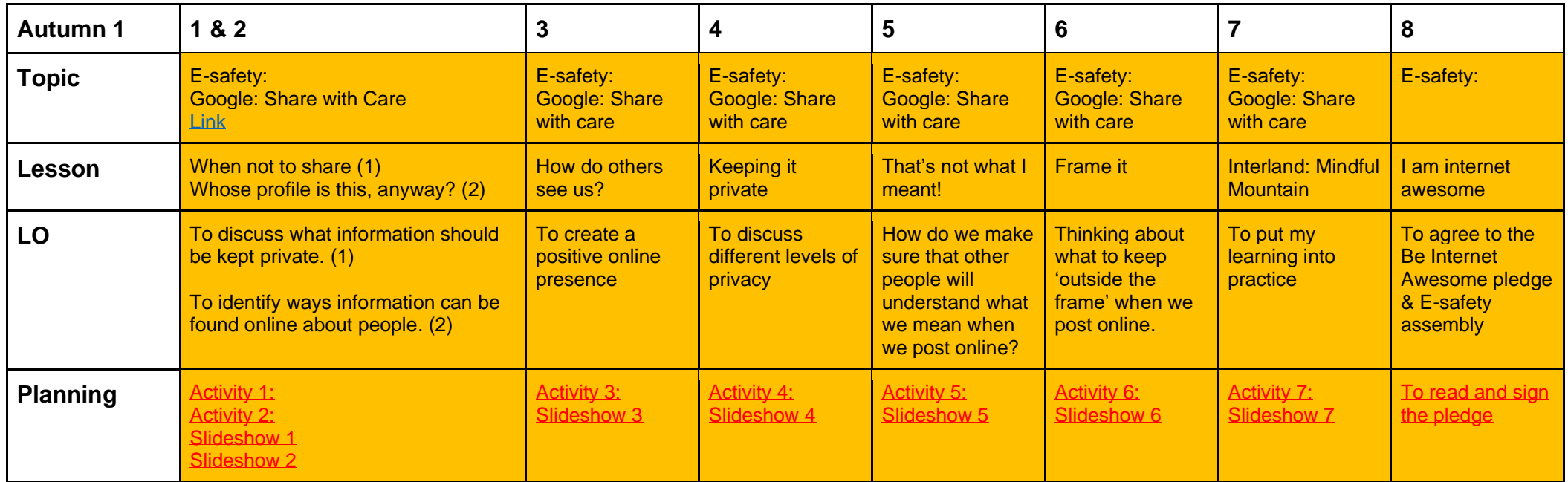

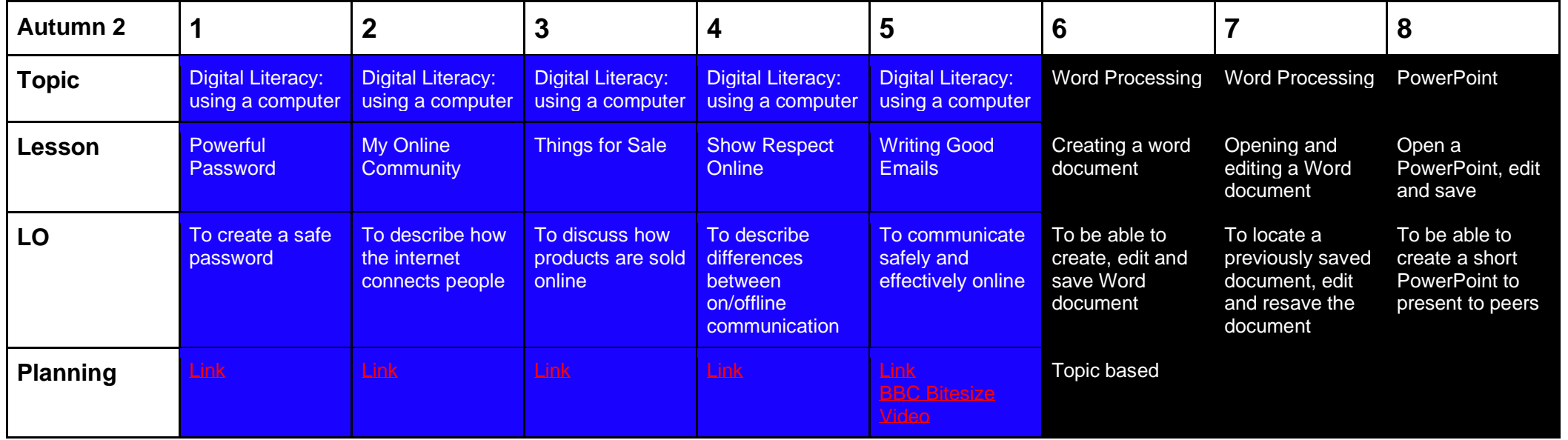

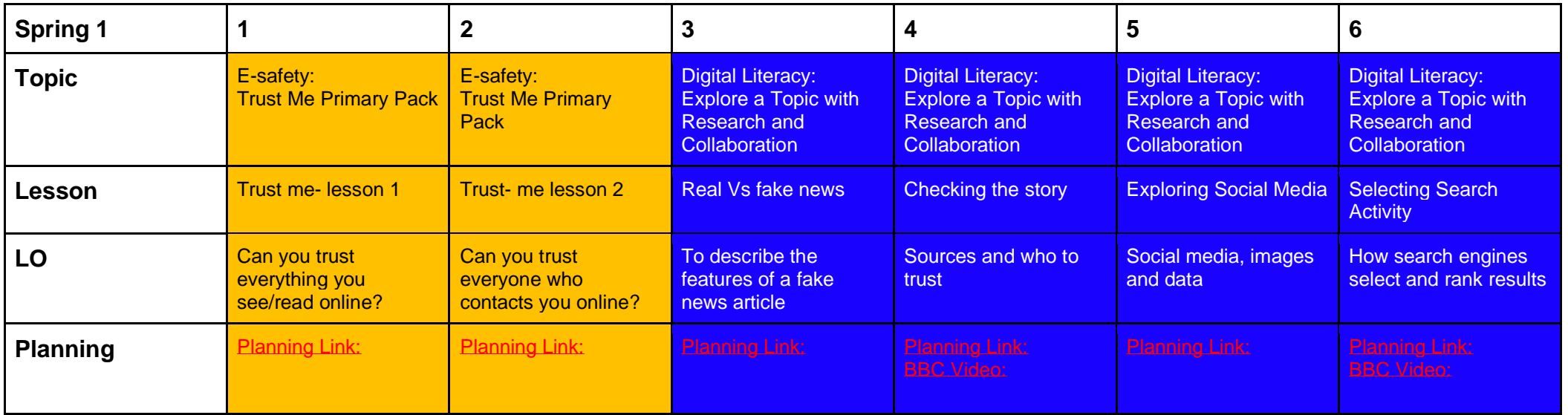

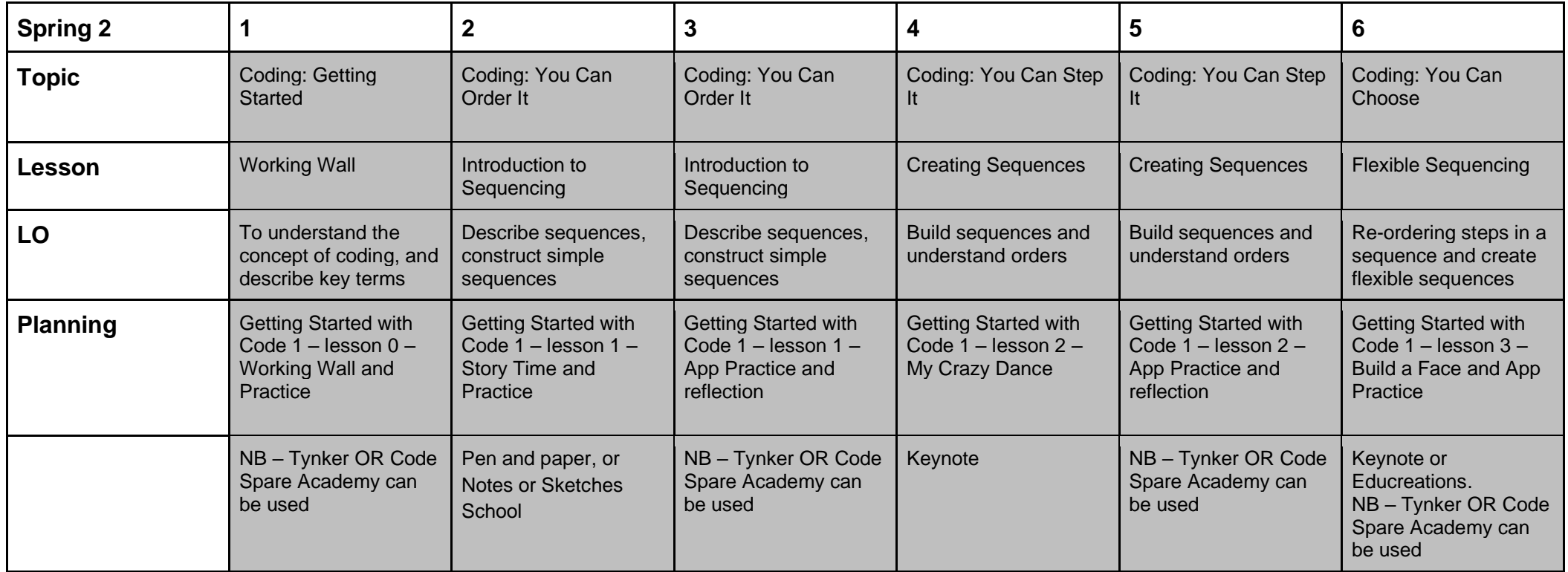

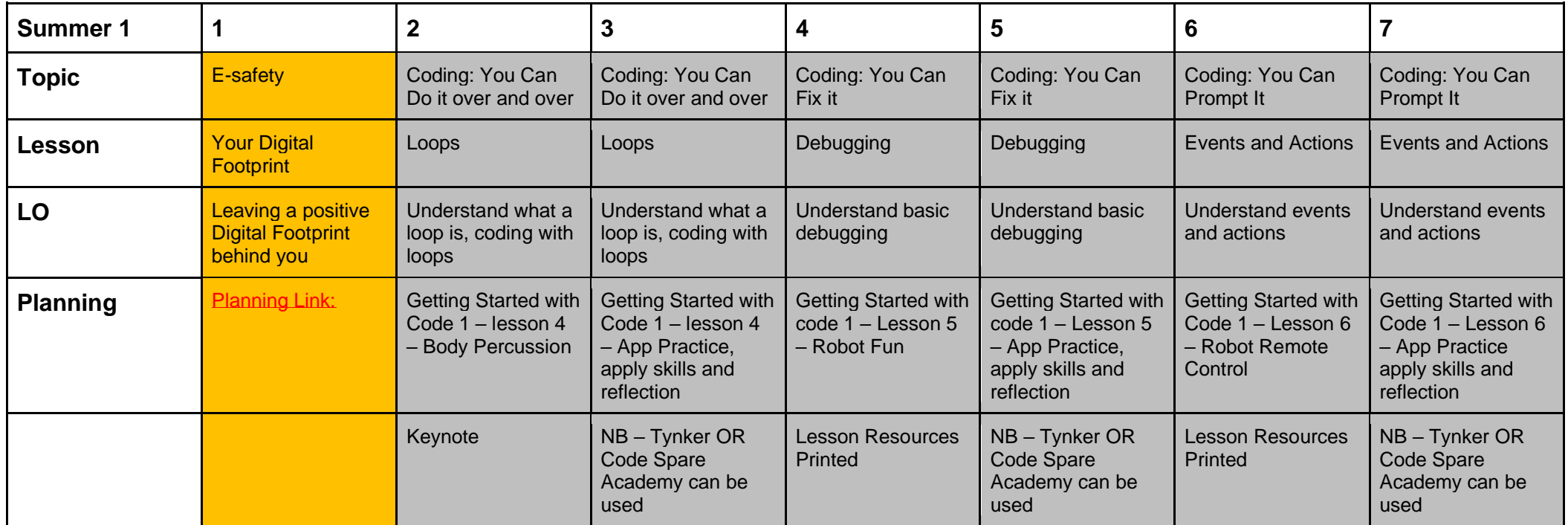

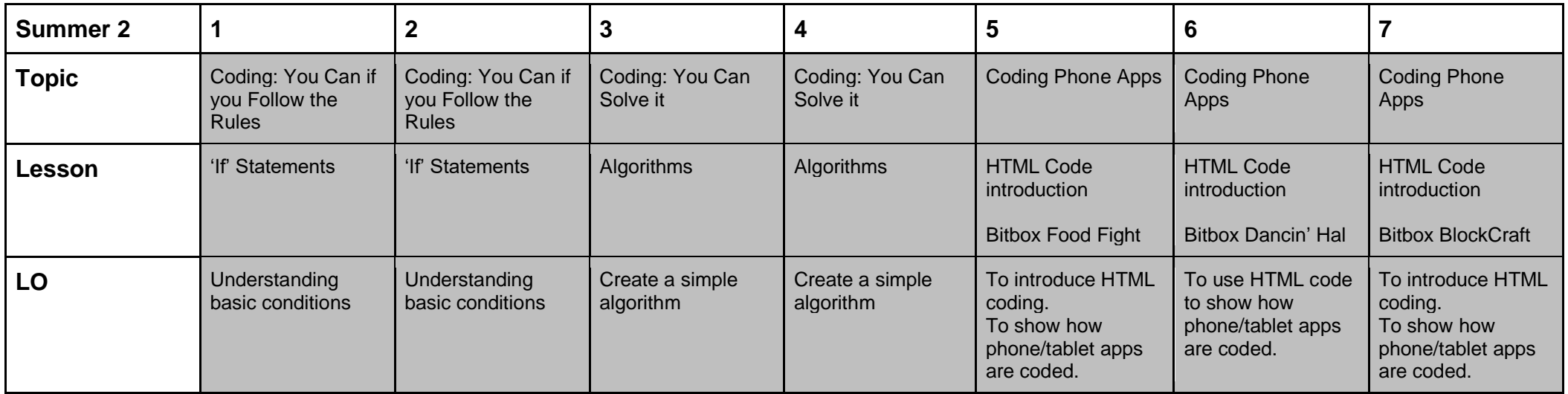

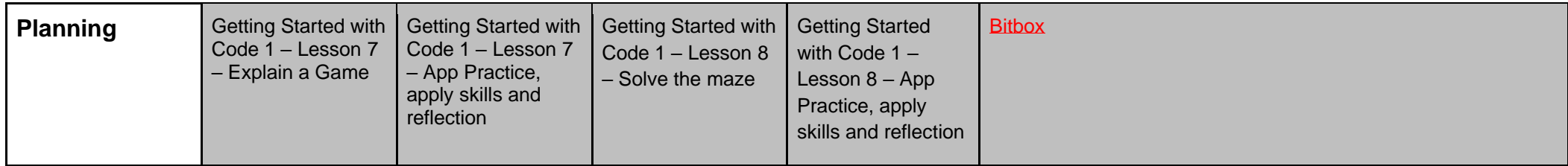

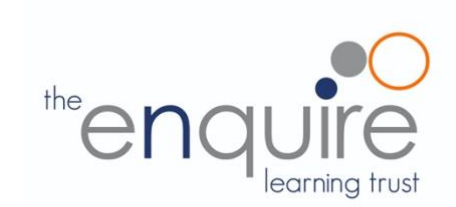

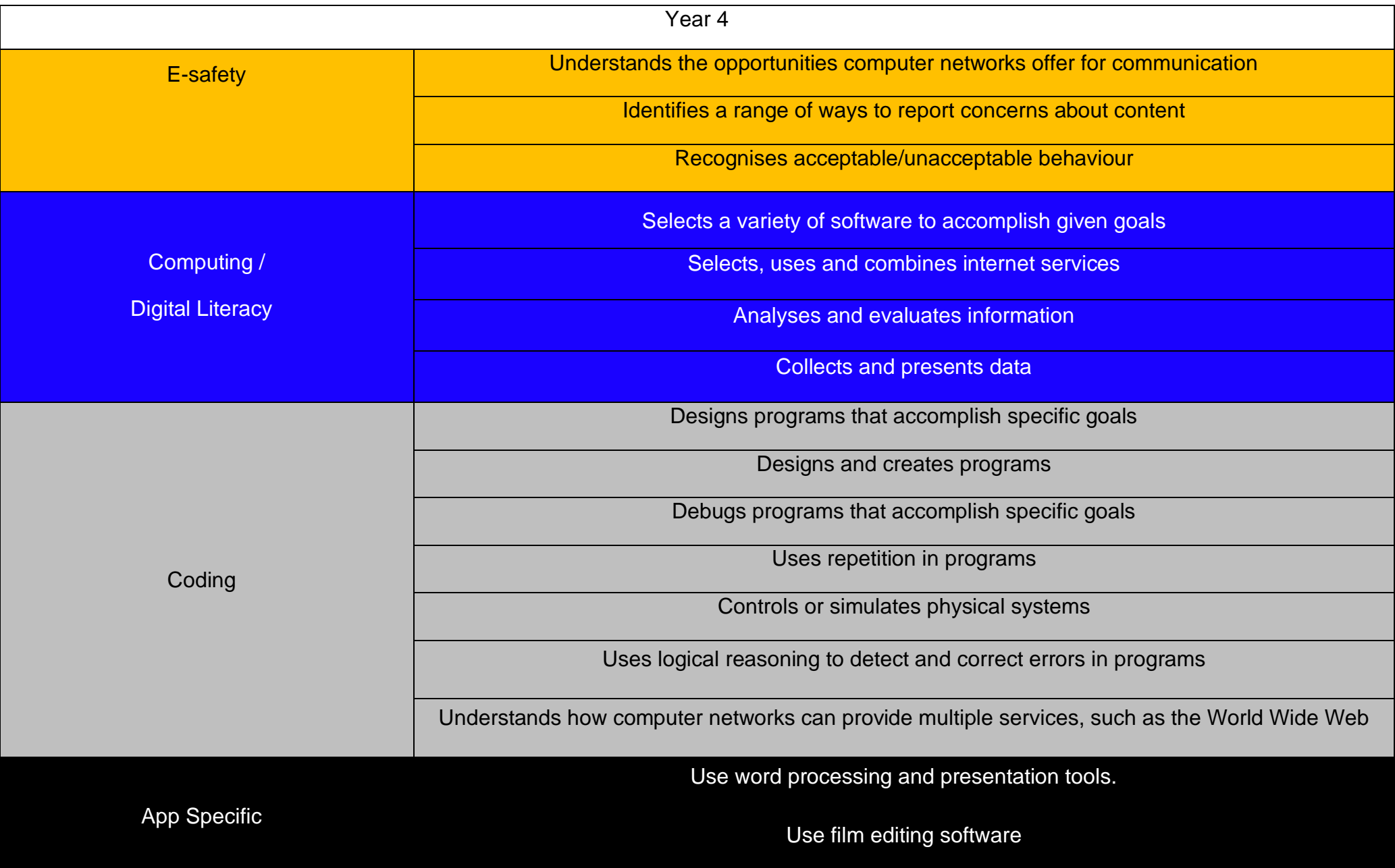

## Toolkits are to help guide what should be included in a coding project and to aid assessment.

Toolkits for the different genres can be found in Resources folder.

A sample assessment document can be found in Resources folder.

Toolkits can be introduced in the same way that a toolkit or success criteria might be in English (Talk for Writing) and developed in the series of lessons outlined in the planning.

Particular focus should be placed on use of full sentence answers (including correct vocabulary), success in achieving goals and use of the toolkit.

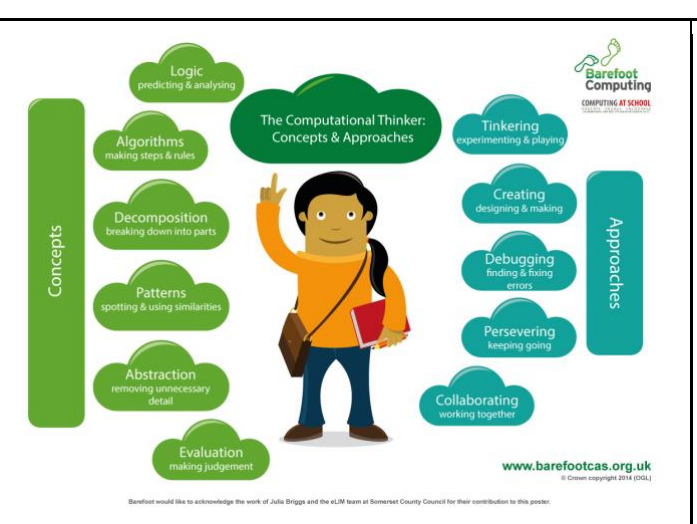

# [Algorithm](https://barefootcas.org.uk/sample-resources/algorithms/)

An algorithm is a sequence of instructions or a set of rules to get something done. Please note: a piece of code is not an algorithm.

# **[Decomposition](https://barefootcas.org.uk/sample-resources/decomposition/)**

The process of breaking down a problem into smaller manageable parts is known as decomposition. Decomposition helps us solve complex problems and manage large projects.

# **[Sequences](https://barefootcas.org.uk/barefoot-primary-computing-resources/concepts/programming/sequence/)**

This means that the computer will run your code in order, one line at a time from the top to the bottom of your program. It will start at the first block of code, then execute the next block of code then the next and so on until it reaches the last code block of your program.

# **[Repetition](https://barefootcas.org.uk/programme-of-study/use-repetition-programs/repetition/)**

Sometimes you want the computer to execute the same lines of code several times. This is done using a loop. There are three types of loops: Forever loops, repeat n time loops and repeat until loops. That's handy as it enables you not to have to copy the same blocks of code many times.

# **[Selection](https://barefootcas.org.uk/programme-of-study/use-selection-programs/selection/)**

Sometimes you only want some blocks of code to be run only if a condition is met, otherwise you want the computer to ignore these blocks and jump over them. This is achieved using IF statements. E.g. If a condition is met then blocks contained within the IF block are executed otherwise the computer jumps to the next code blocks without even looking at them.

**You may need to register and login to the Barefoot website for these resources. It's quick and free to do.**

# **Year 4 Coding Toolkit Year 4 Computing Vocabulary**

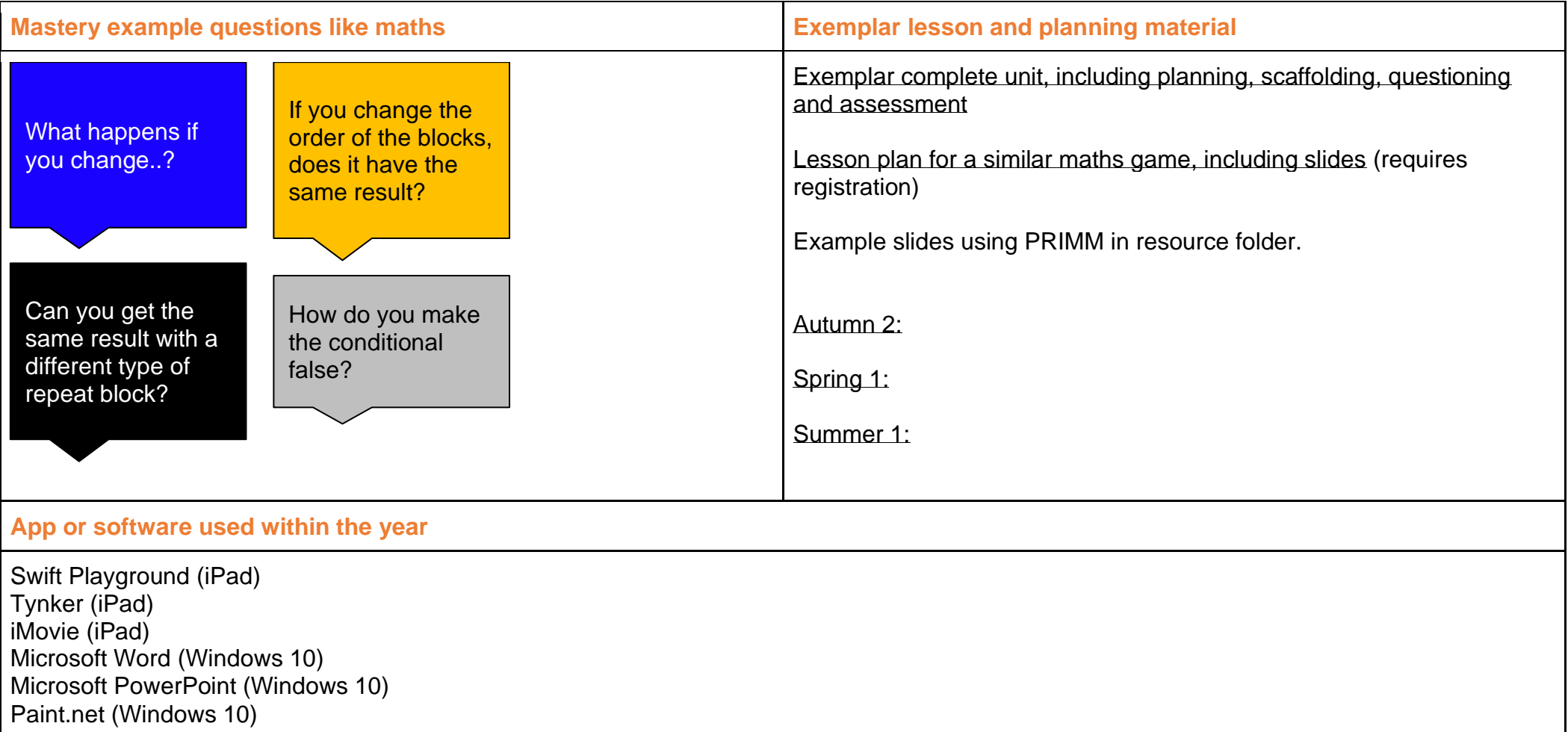

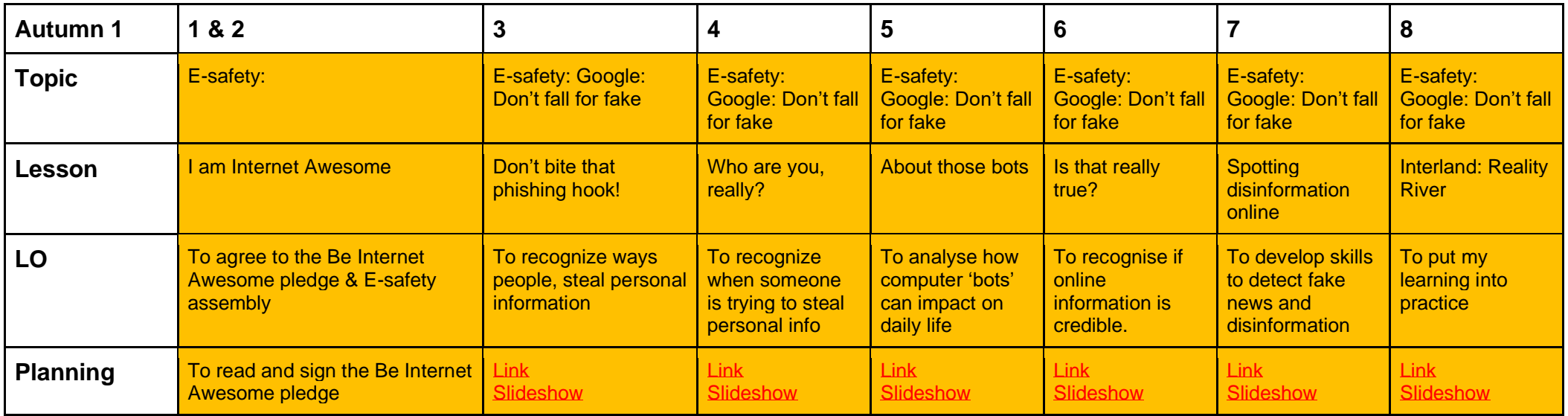

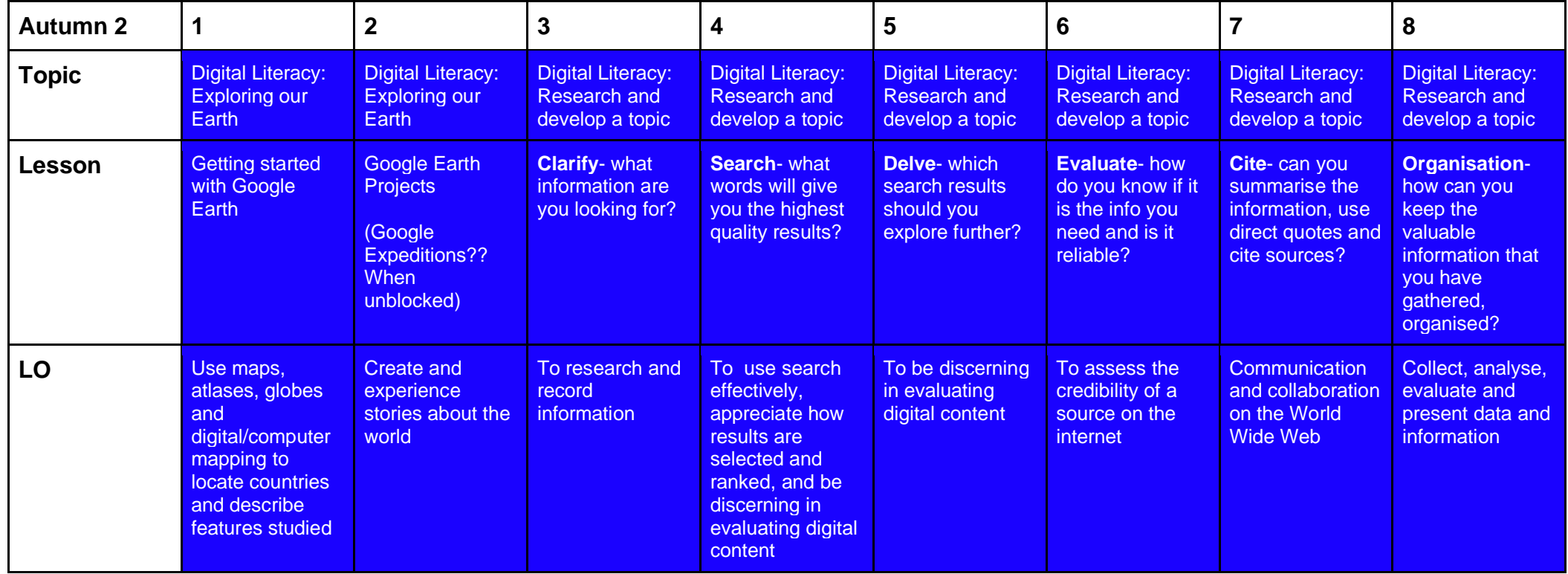

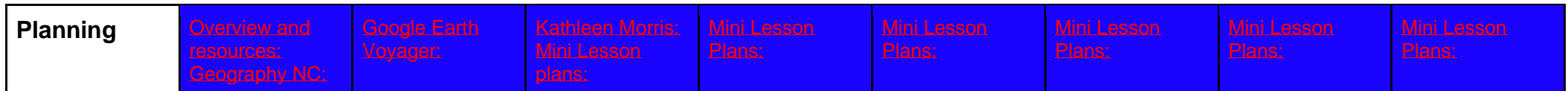

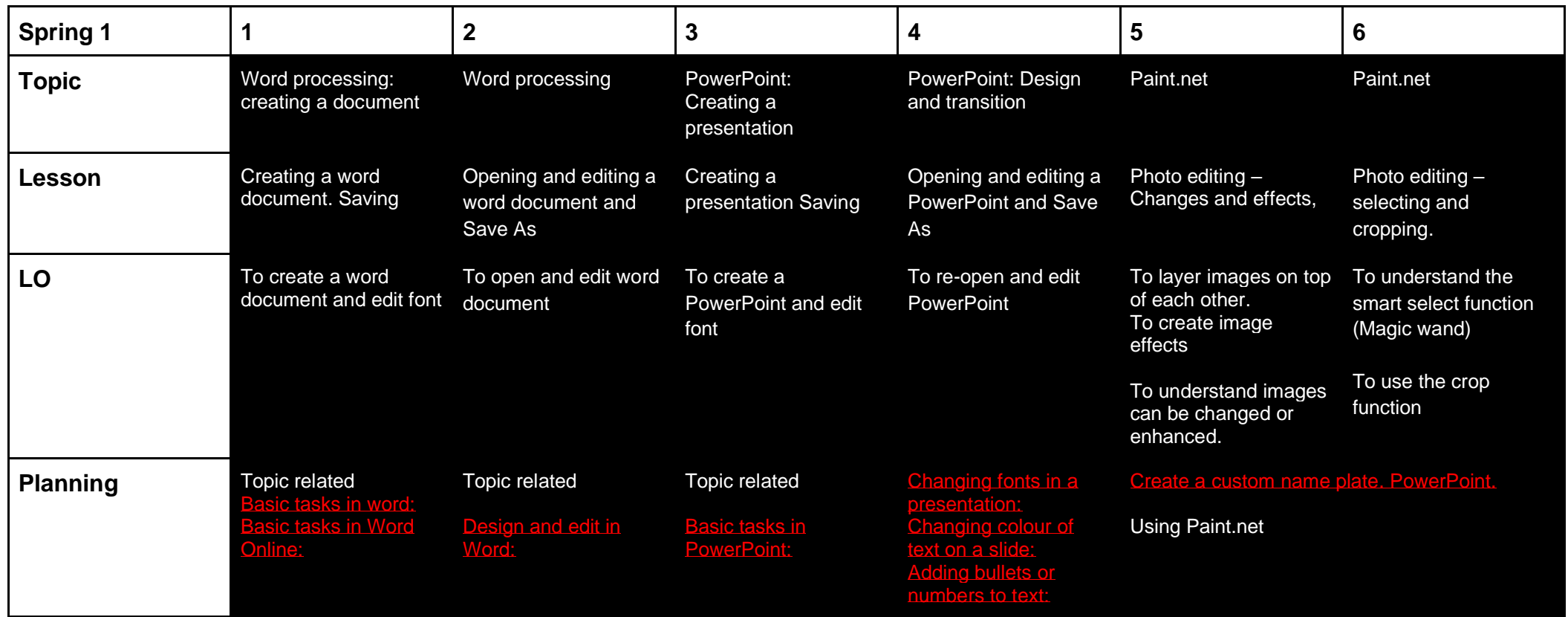

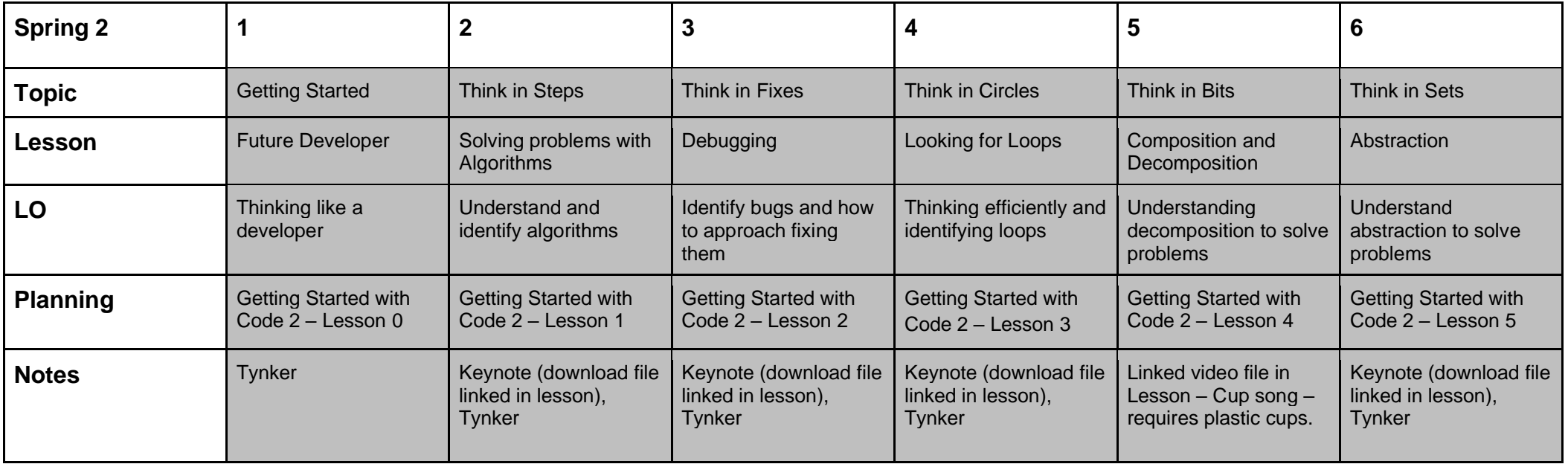

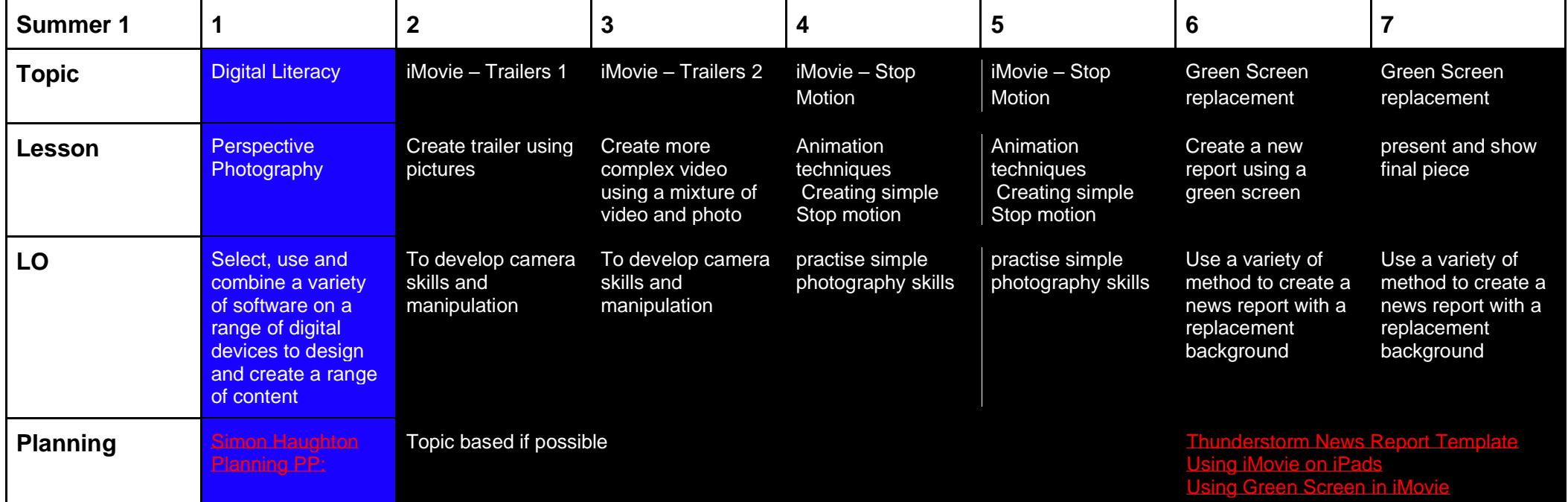

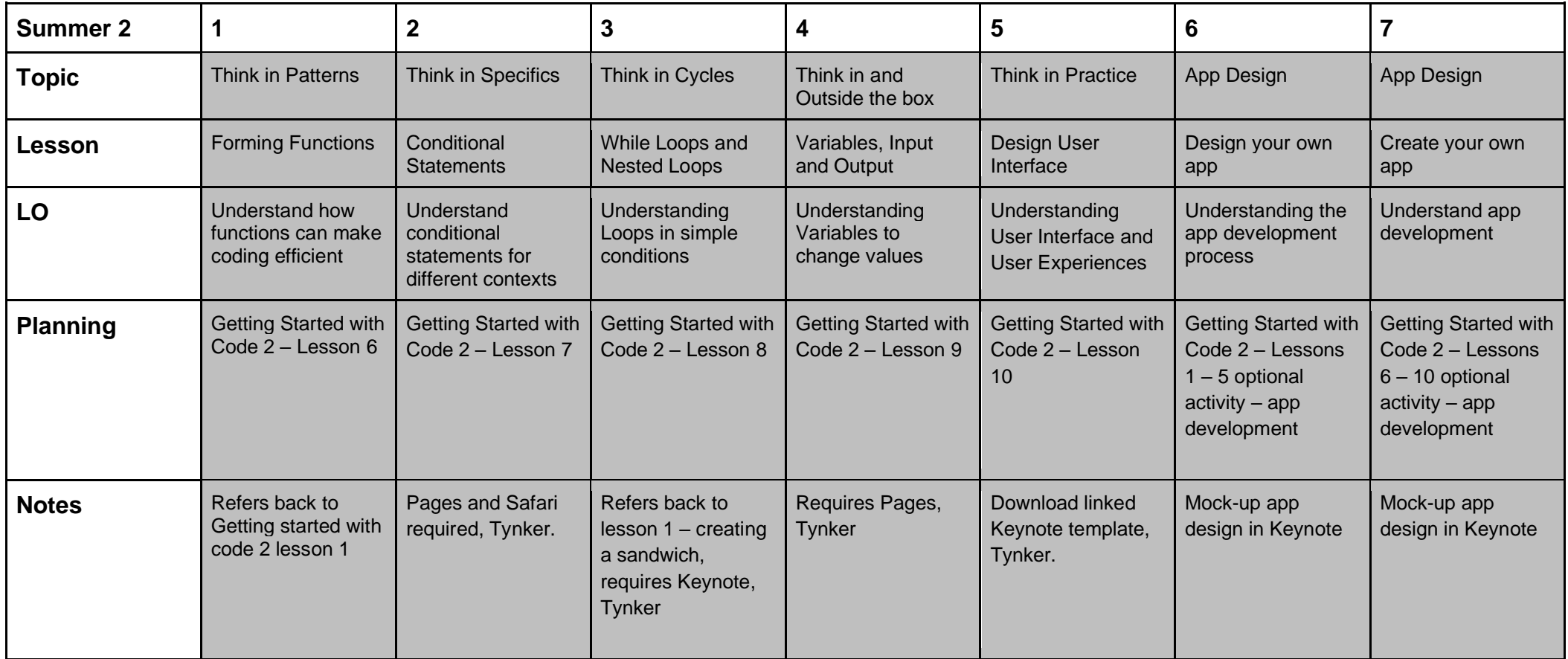

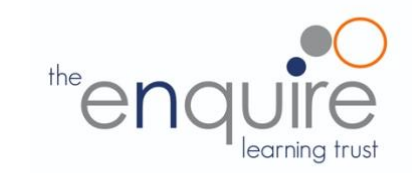

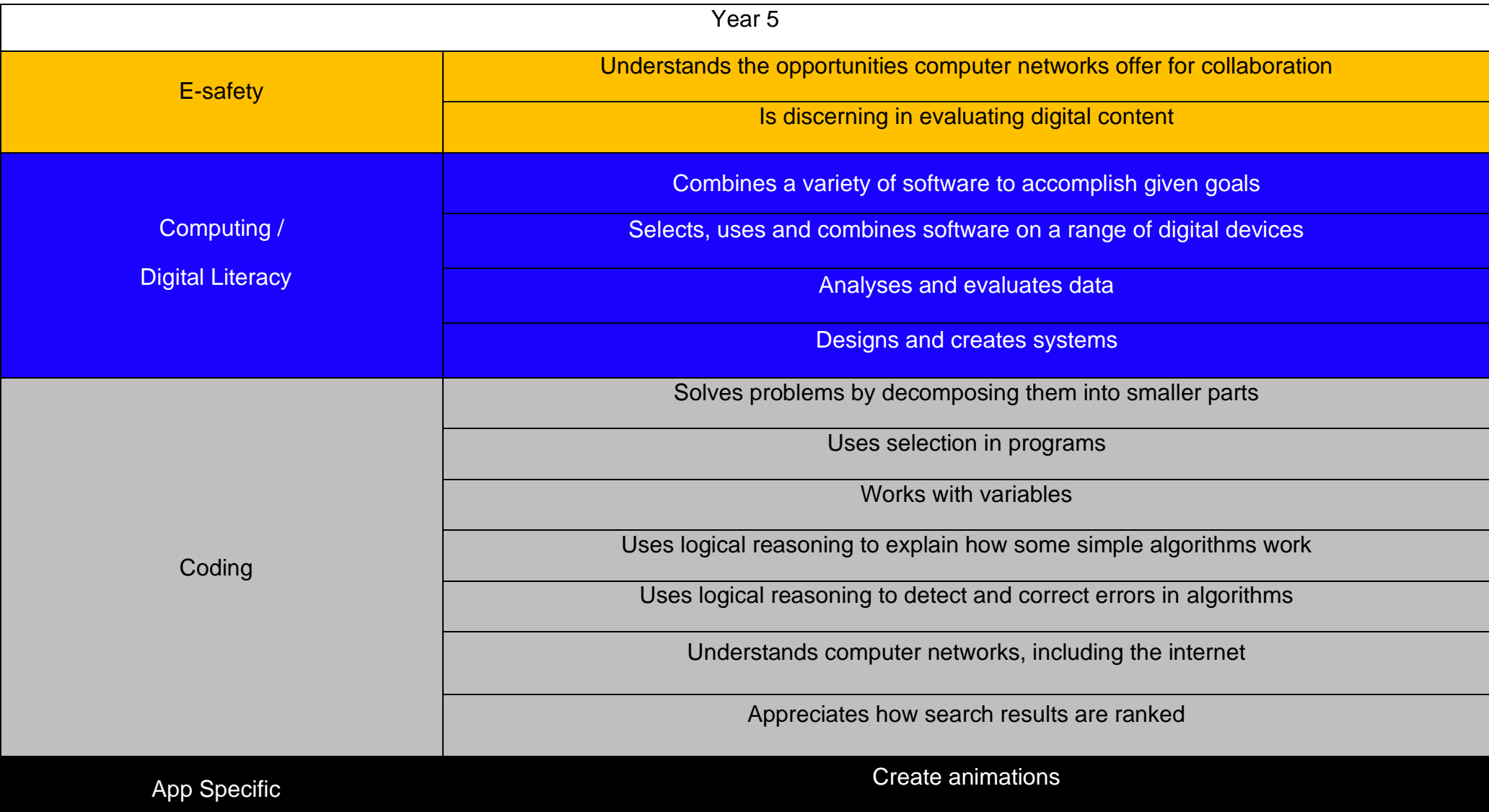

# **Coding Toolkit Computing Vocabulary**

Toolkits are to help guide what should be included in a coding project and to aid assessment.

Toolkits for the different genres can be found in the Resources folder.

A sample assessment document can be found in the Resources folder.

Toolkits can be introduced in the same way that a toolkit or success criteria might be in English (Talk for Writing) and developed in the series of lessons outlined in the planning.

Particular focus should be placed on use of full sentence answers (including correct vocabulary), success in achieving goals and use of the toolkit.

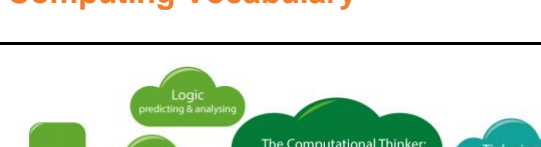

# [Repetition](https://barefootcas.org.uk/programme-of-study/use-repetition-programs/repetition/)

Sometimes you want the computer to execute the same lines of code several times. This is done using a loop. There are three types of loops: Forever loops, repeat n time loops and repeat until loops. That's handy as it enables you not to have to copy the same blocks of code many times.

## **[Selection](https://barefootcas.org.uk/programme-of-study/use-selection-programs/selection/)**

footcas.org.uk

Sometimes you only want some blocks of code to be run only if a condition is met, otherwise you want the computer to ignore these blocks and jump over them. This is achieved using IF statements. e.g. If a condition is met then blocks contained within the IF block are executed otherwise the computer jumps to the next code blocks without even looking at them.

# [Variables](https://barefootcas.org.uk/programme-of-study/work-variables/variables/)

A variable is a simple way of storing one piece of information somewhere in the computer's memory whilst a program is running, and getting that information back later. Programs store, retrieve or change the value of a variable, such as a user's name, the name of a product to be purchased in an online store and a score in a computer game.

# [Algorithm](https://barefootcas.org.uk/sample-resources/algorithms/)

An algorithm is a sequence of instructions or a set of rules to get something done. Please note: a piece of code is not an algorithm.

# **[Decomposition](https://barefootcas.org.uk/sample-resources/decomposition/)**

The process of breaking down a problem into smaller manageable parts is known as decomposition. Decomposition helps us solve complex problems and manage large projects.

# **[Sequences](https://barefootcas.org.uk/barefoot-primary-computing-resources/concepts/programming/sequence/)**

This means that the computer will run your code in order, one line at a time from the top to the bottom of your program. It will start at the first block of code, then execute the next block of code then the next and so on until it reaches the last code block of your program.

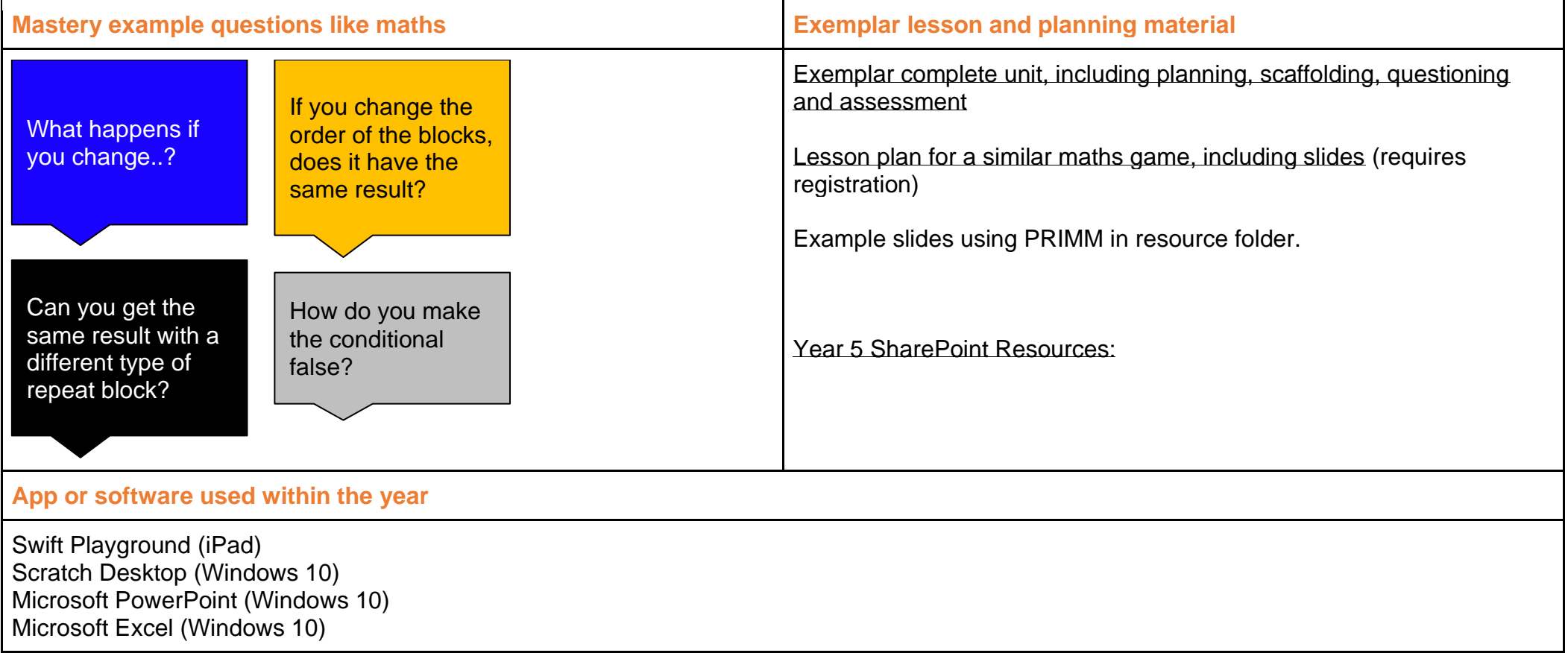

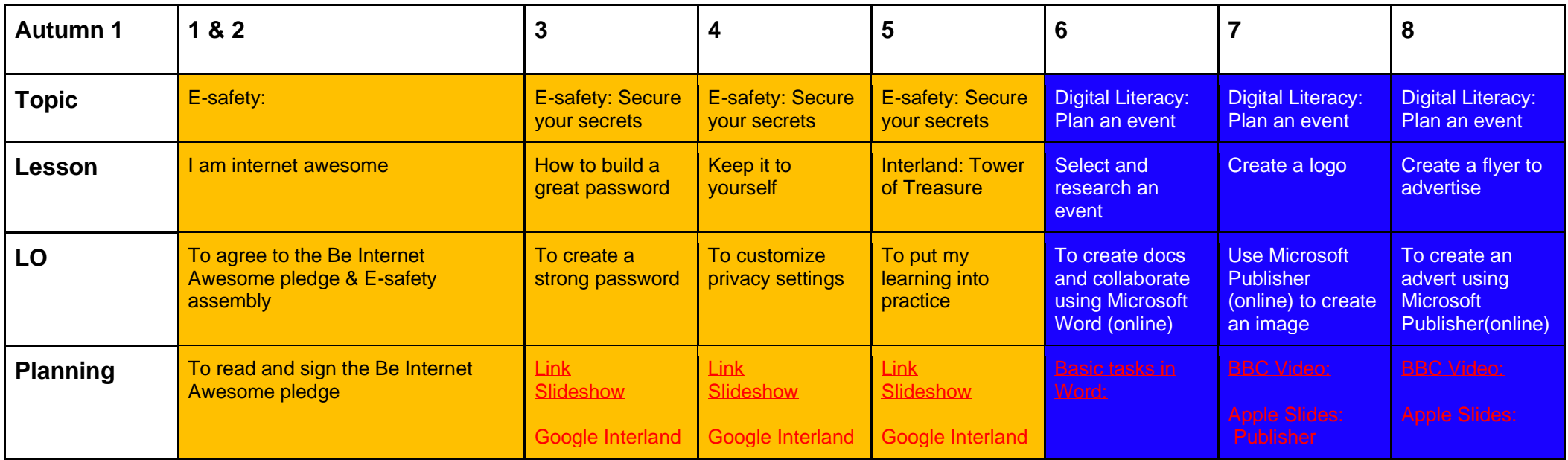

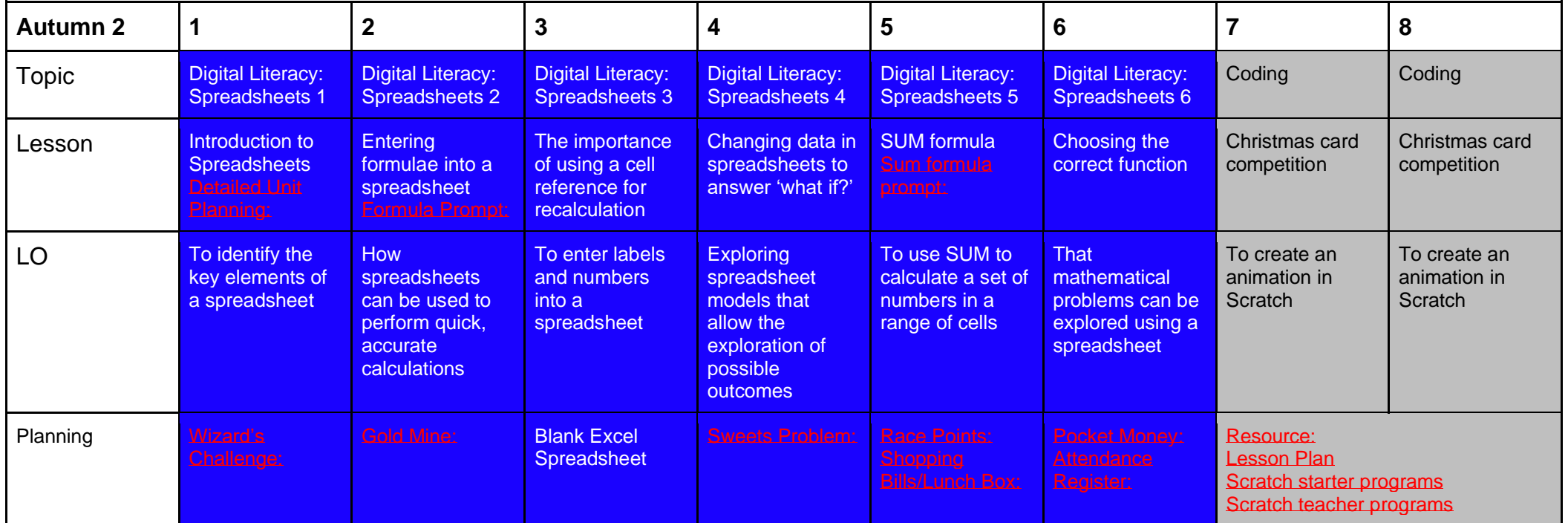

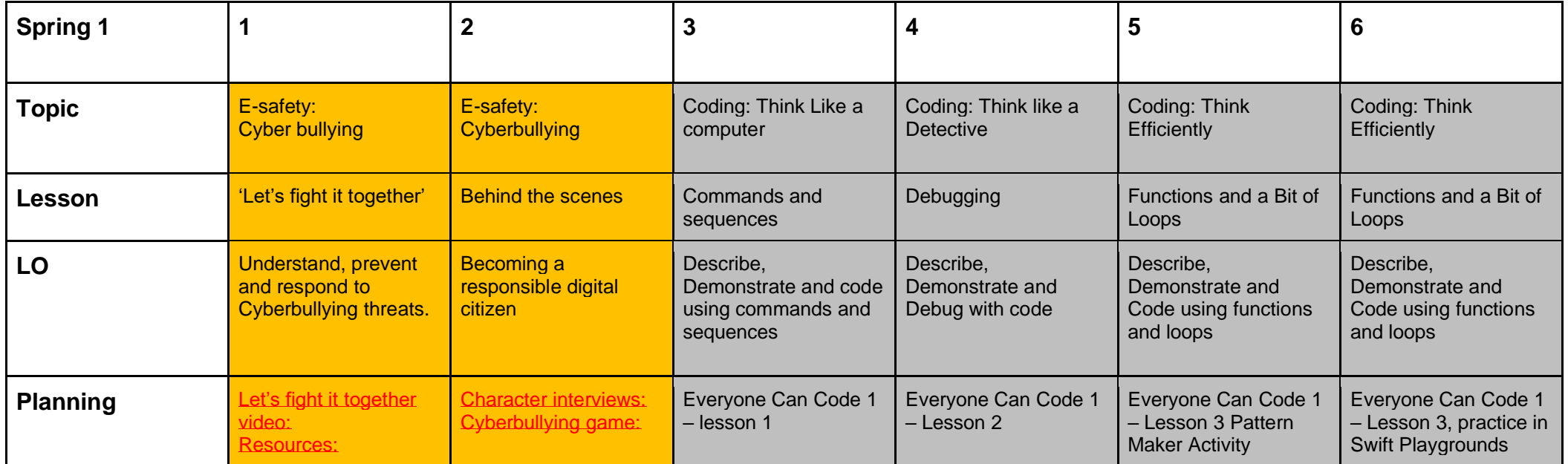

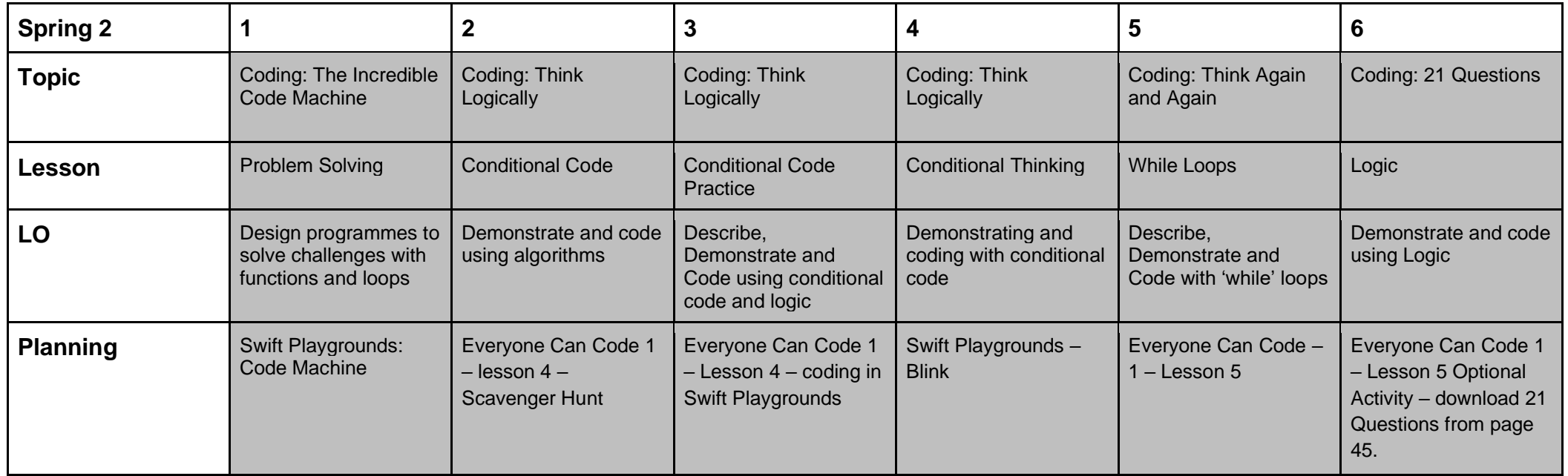

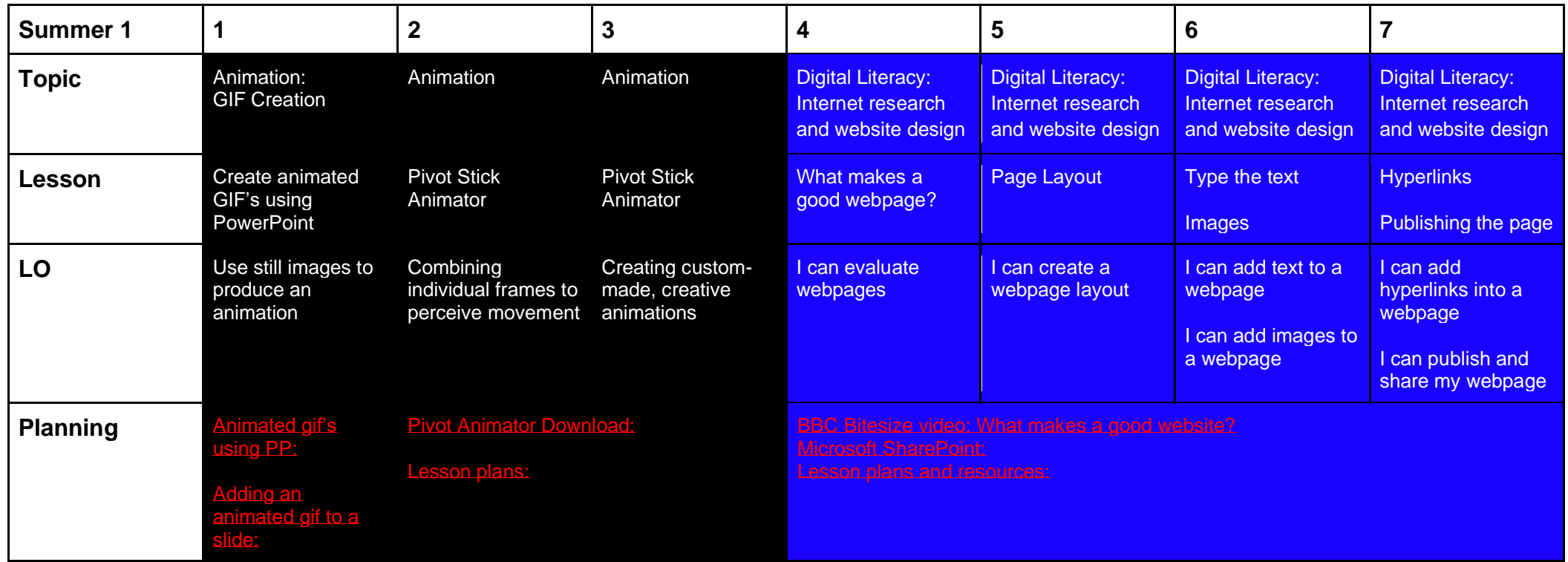

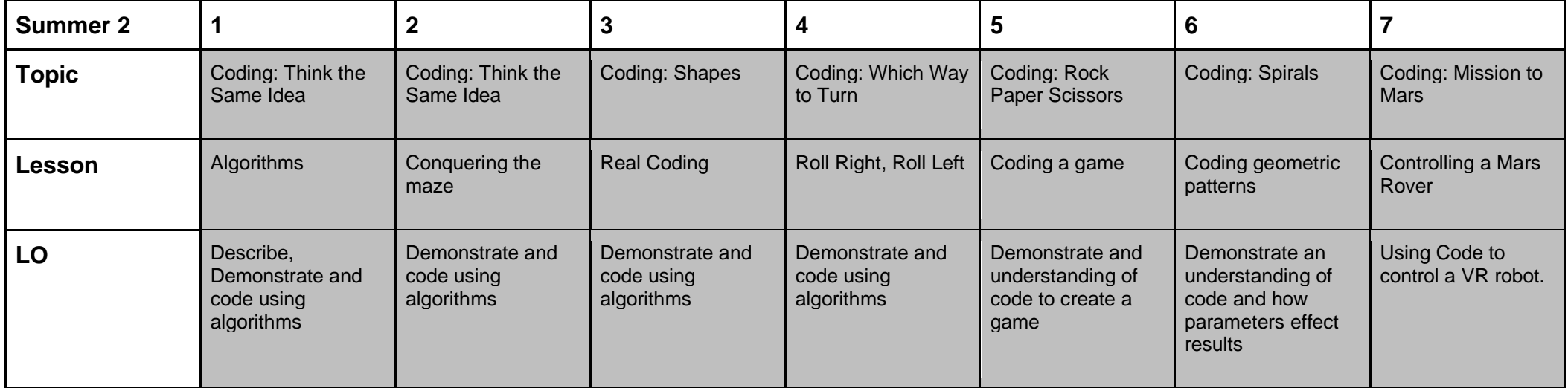

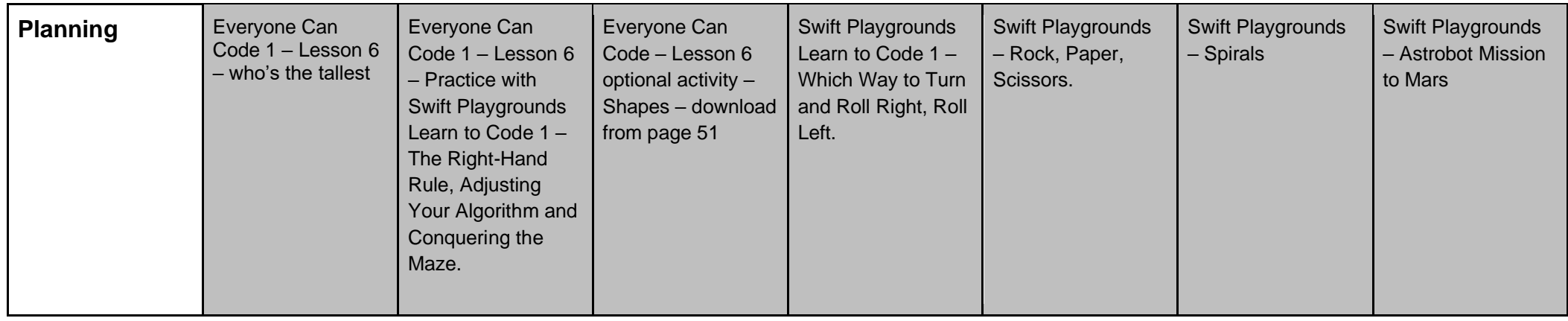

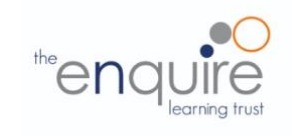

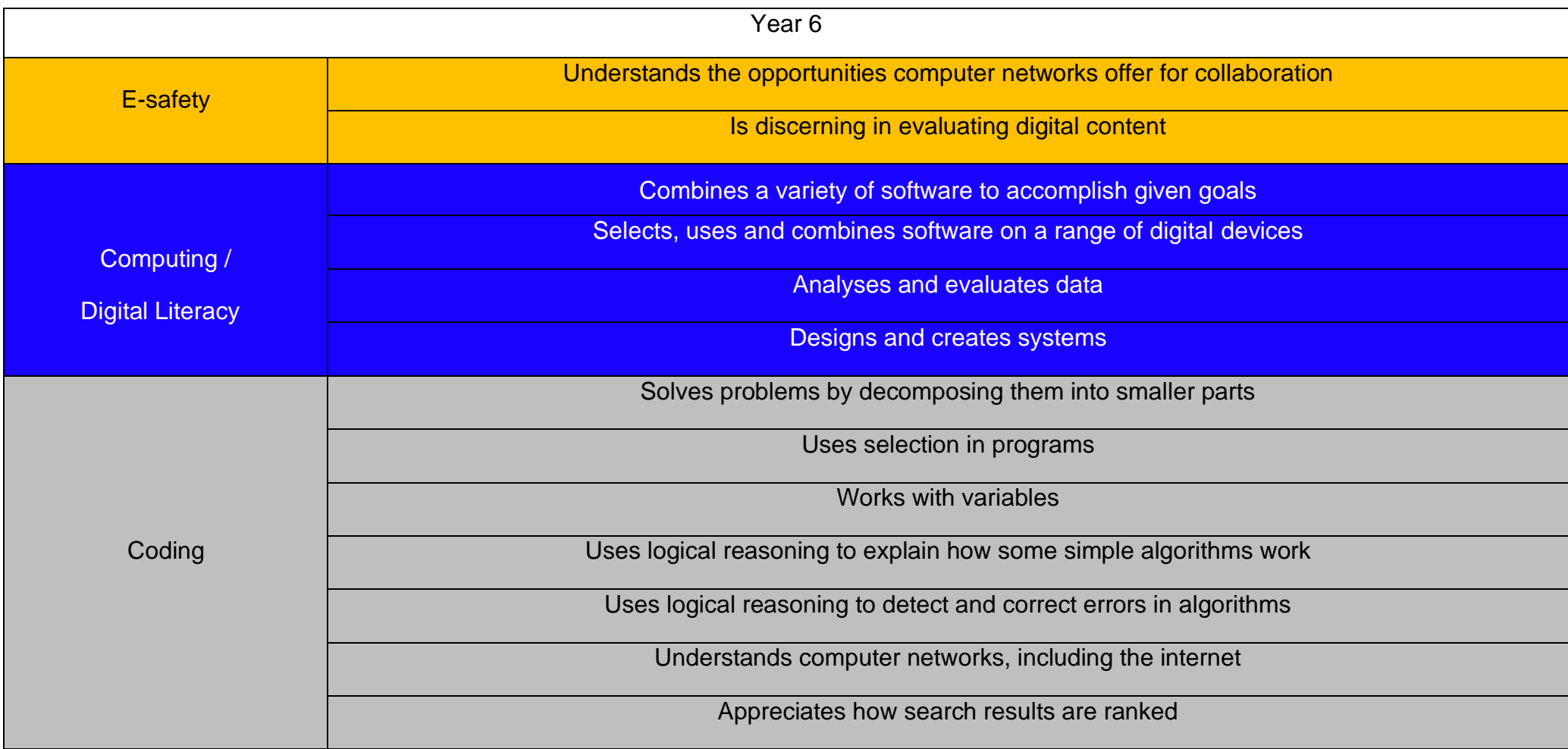

## Toolkits are to help guide what should be included in a coding project and to aid assessment.

Toolkits for the different genres can be found in the Resources folder.

A sample assessment document can be found in the Resources folder.

Toolkits can be introduced in the same way that a toolkit or success criteria might be in English (Talk for Writing) and developed in the series of lessons outlined in the planning.

Particular focus should be placed on use of full sentence answers (including correct vocabulary), success in achieving goals and use of the toolkit.

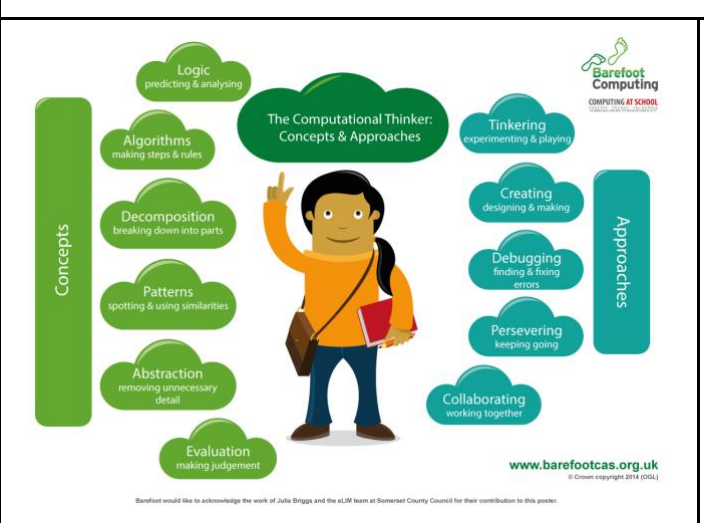

# [Algorithm](https://barefootcas.org.uk/sample-resources/algorithms/)

An algorithm is a sequence of instructions or a set of rules to get something done. Please note: a piece of code is not an algorithm.

## **[Decomposition](https://barefootcas.org.uk/sample-resources/decomposition/)**

The process of breaking down a problem into smaller manageable parts is known as decomposition. Decomposition helps us solve complex problems and manage large projects.

# **[Sequences](https://barefootcas.org.uk/barefoot-primary-computing-resources/concepts/programming/sequence/)**

This means that the computer will run your code in order, one line at a time from the top to the bottom of your program. It will start at the first block of code, then execute the next block of code then the next and so on until it reaches the last code block of your program.

# **[Repetition](https://barefootcas.org.uk/programme-of-study/use-repetition-programs/repetition/)**

Sometimes you want the computer to execute the same lines of code several times. This is done using a loop. There are three types of loops: Forever loops, repeat n time loops and repeat until loops. That's handy as it enables you not to have to copy the same blocks of code many times.

# **[Selection](https://barefootcas.org.uk/programme-of-study/use-selection-programs/selection/)**

Sometimes you only want some blocks of code to be run only if a condition is met, otherwise you want the computer to ignore these blocks and jump over them. This is achieved using IF statements. e.g. If a condition is met then blocks contained within the IF block are executed otherwise the computer jumps to the next code blocks without even looking at them.

**You may need to register and login to the Barefoot website for these resources. It's quick and free to do.**

# **Year 6 Coding Toolkit Year 6 Computing Vocabulary**

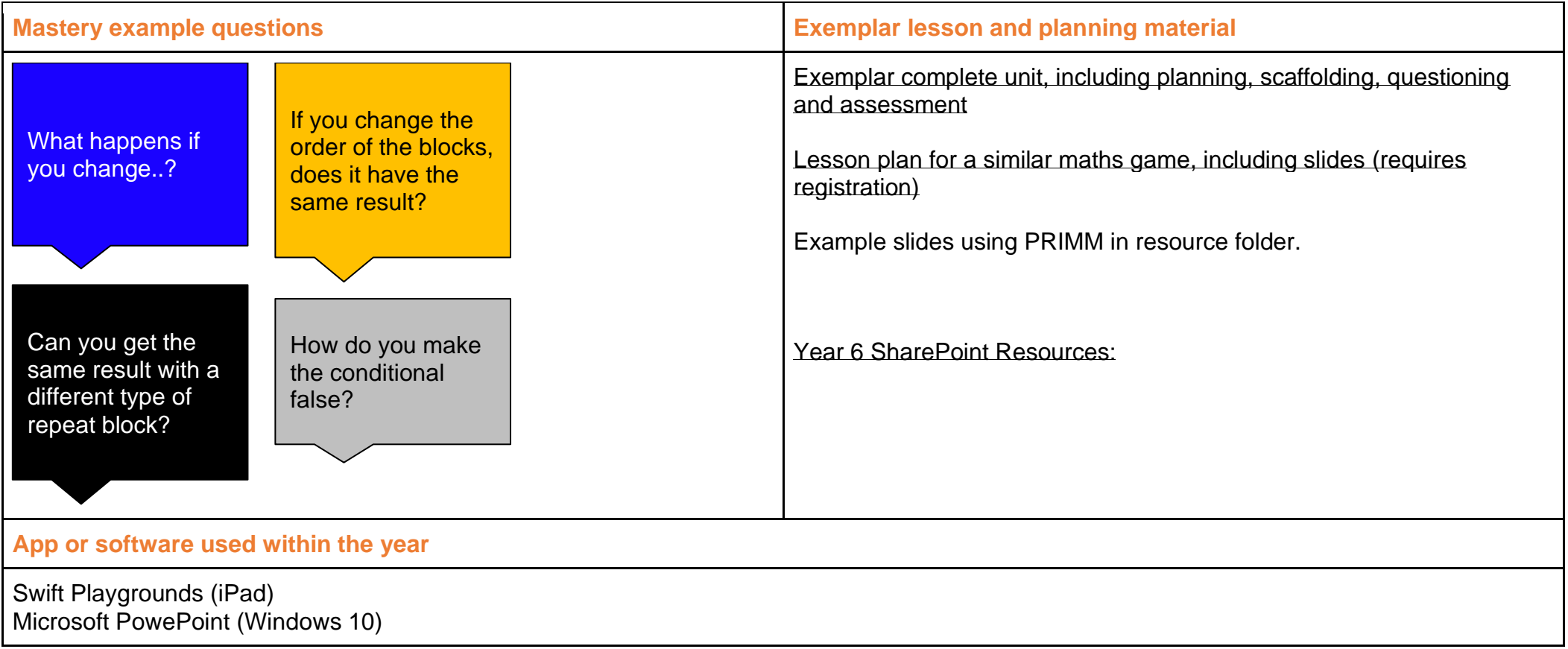

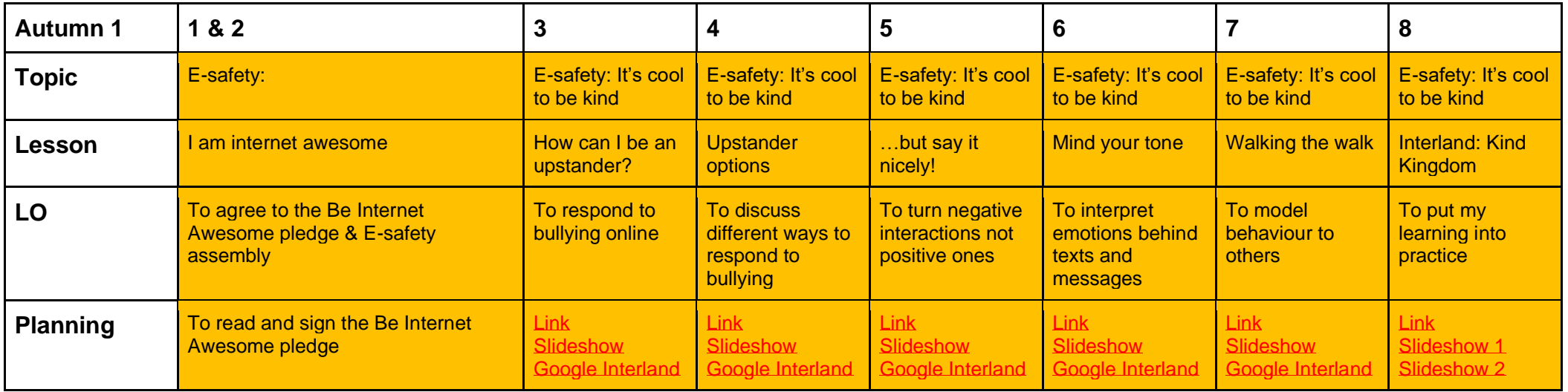

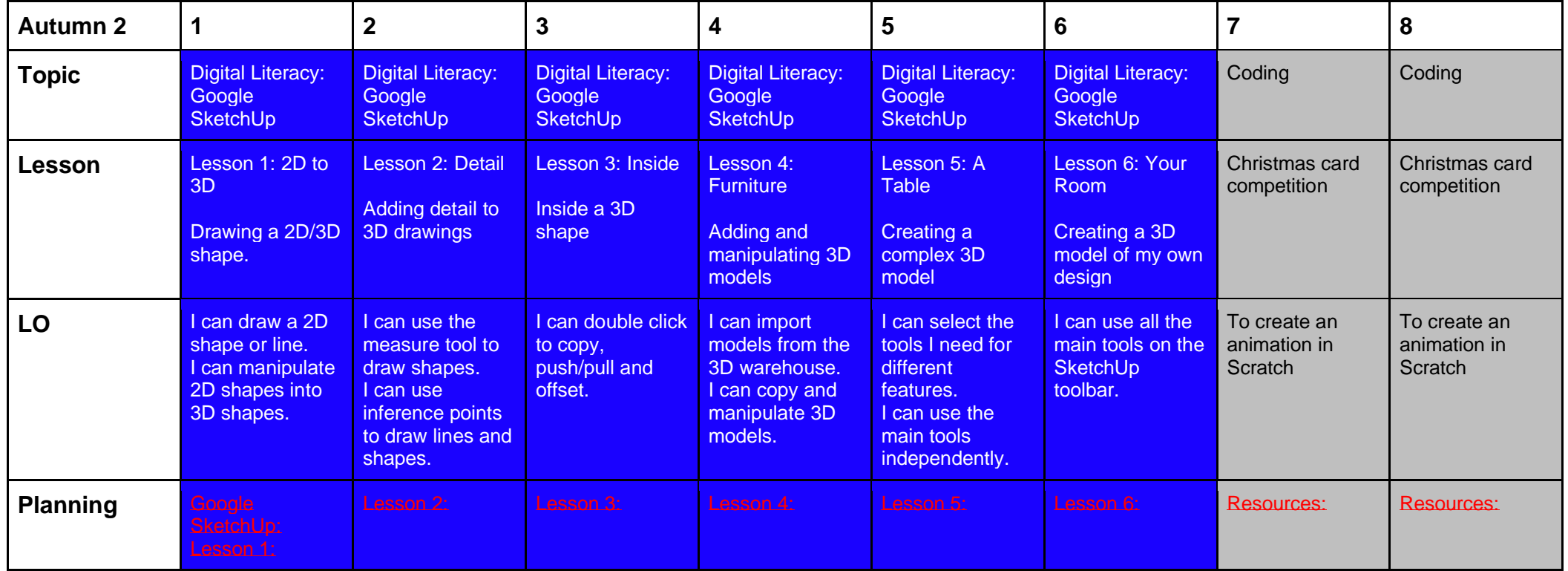

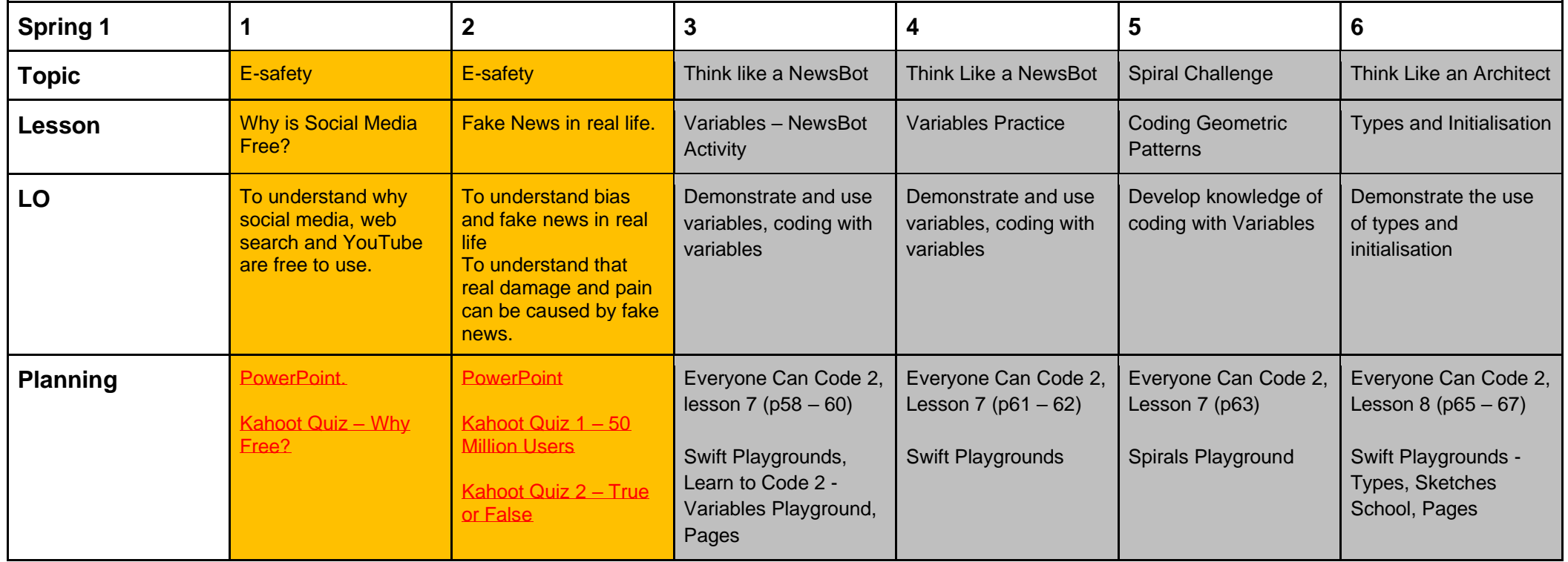

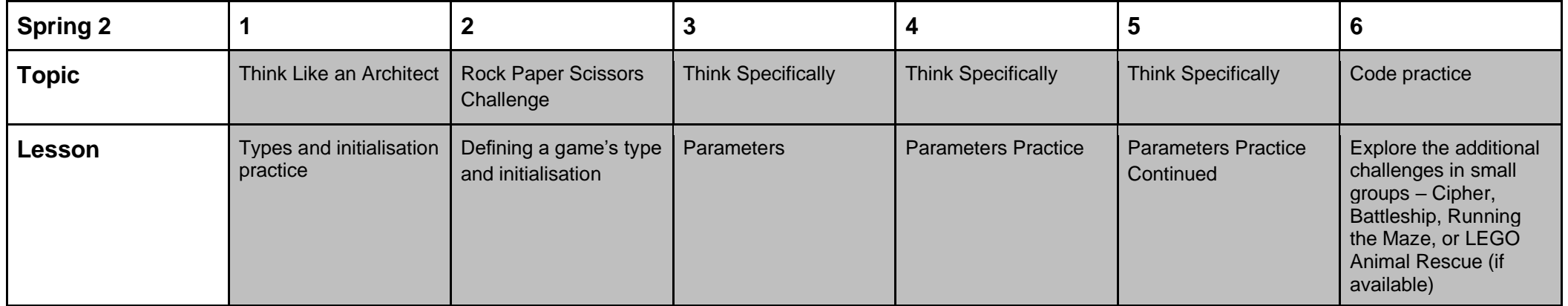

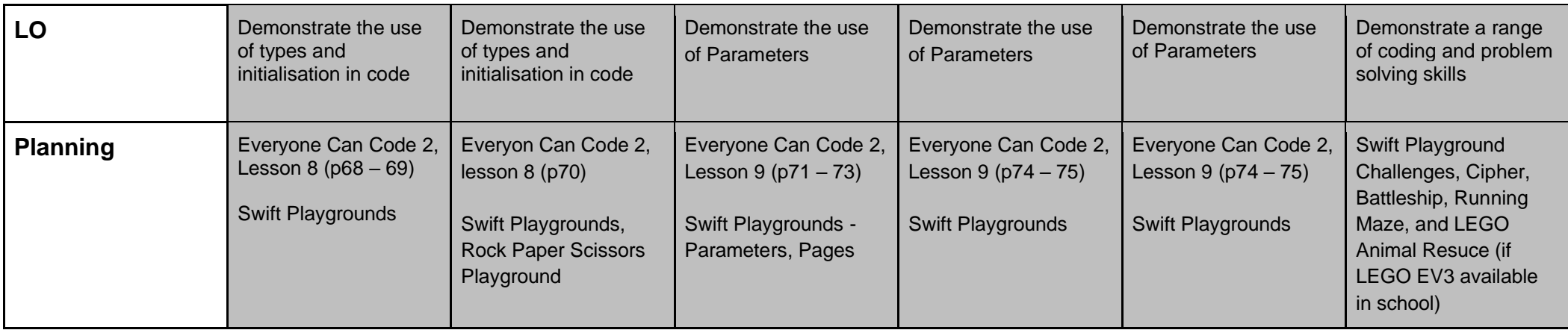

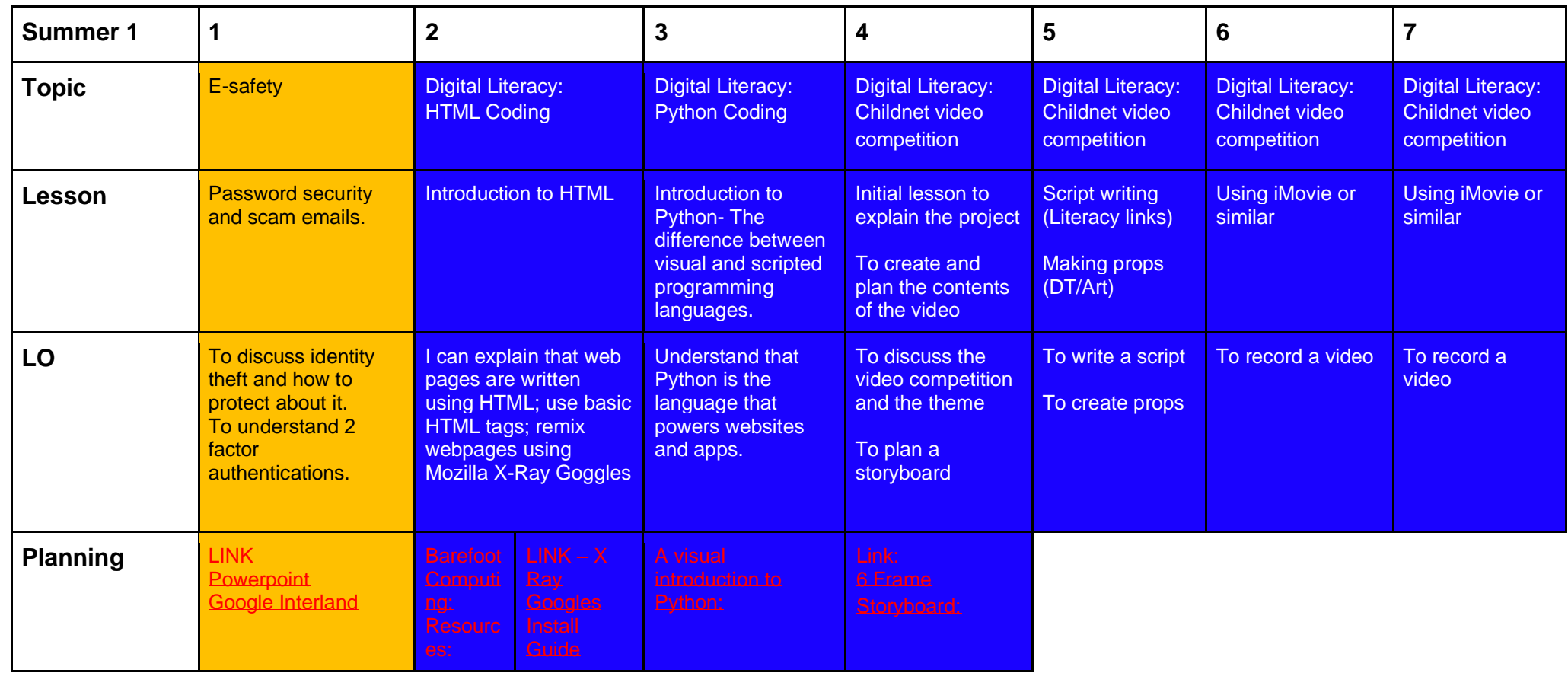

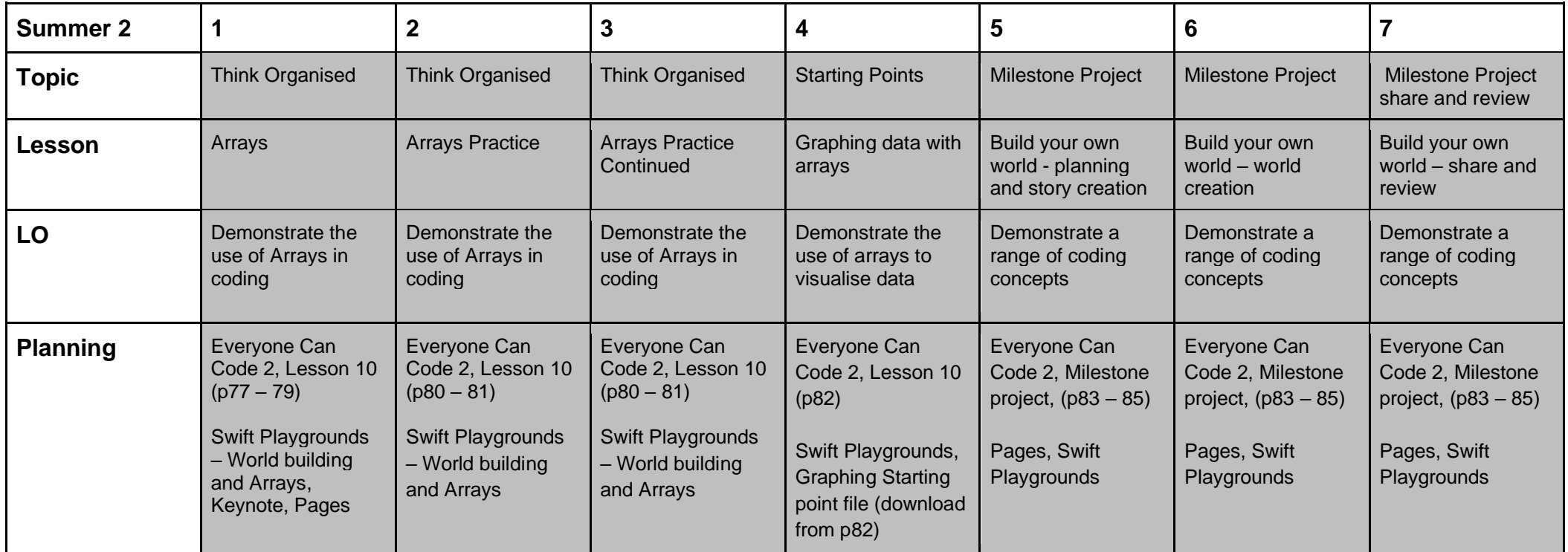

# **Equivalent Programs**

It is good practice to mention the equivalent services from competing companies, as real world will use different software suites. Functions and skills learned in one are often transferable to others.

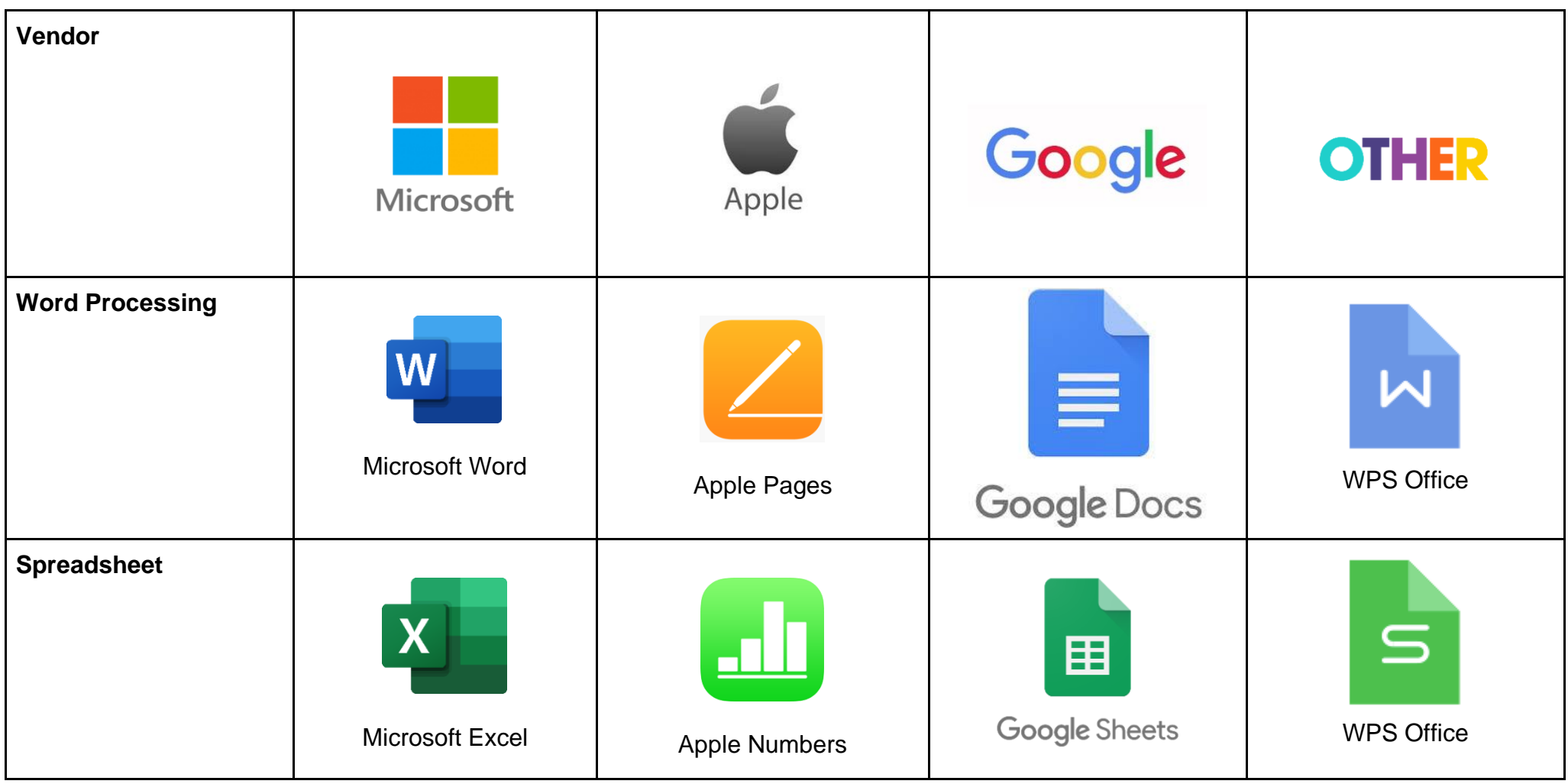

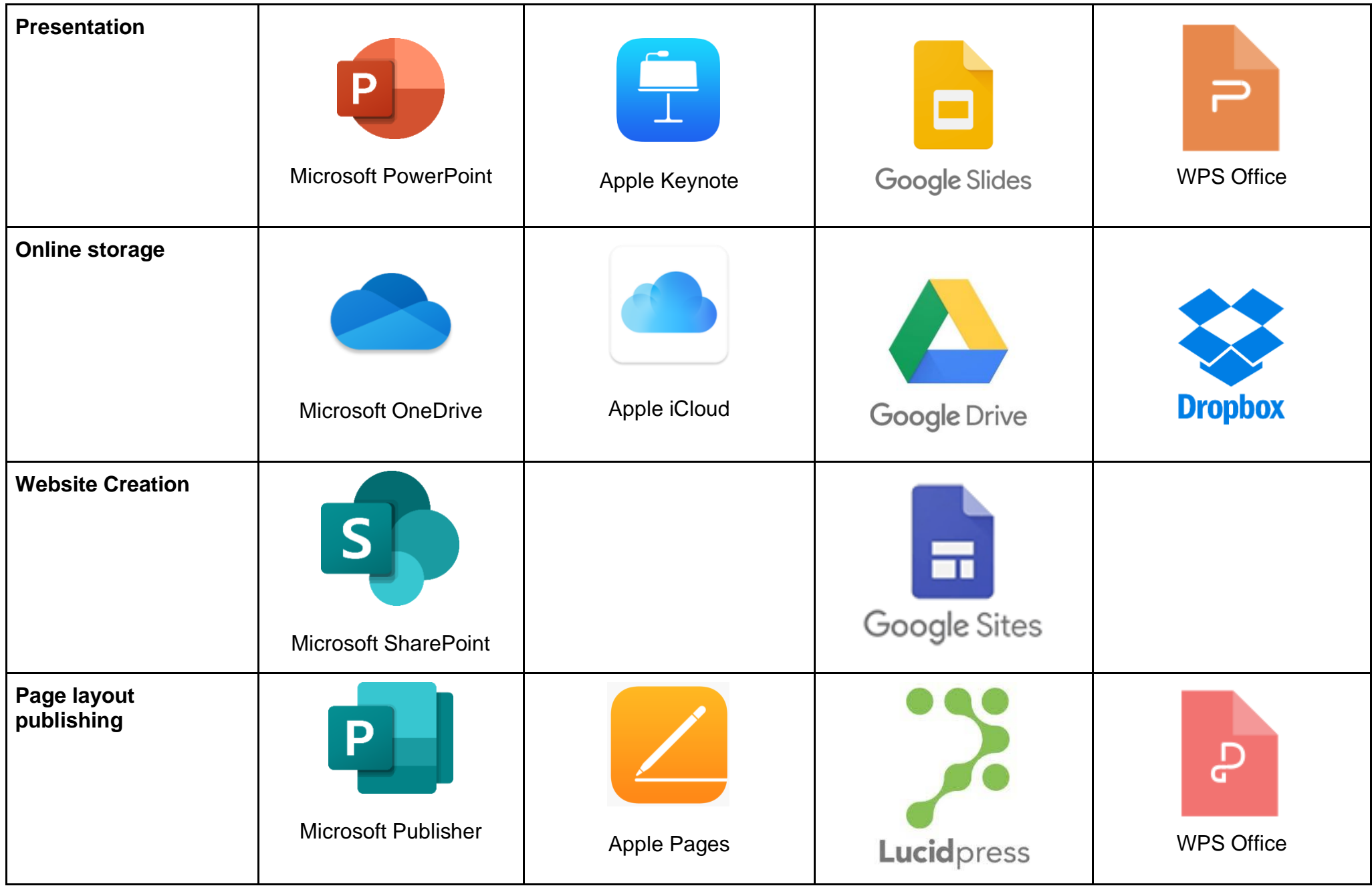

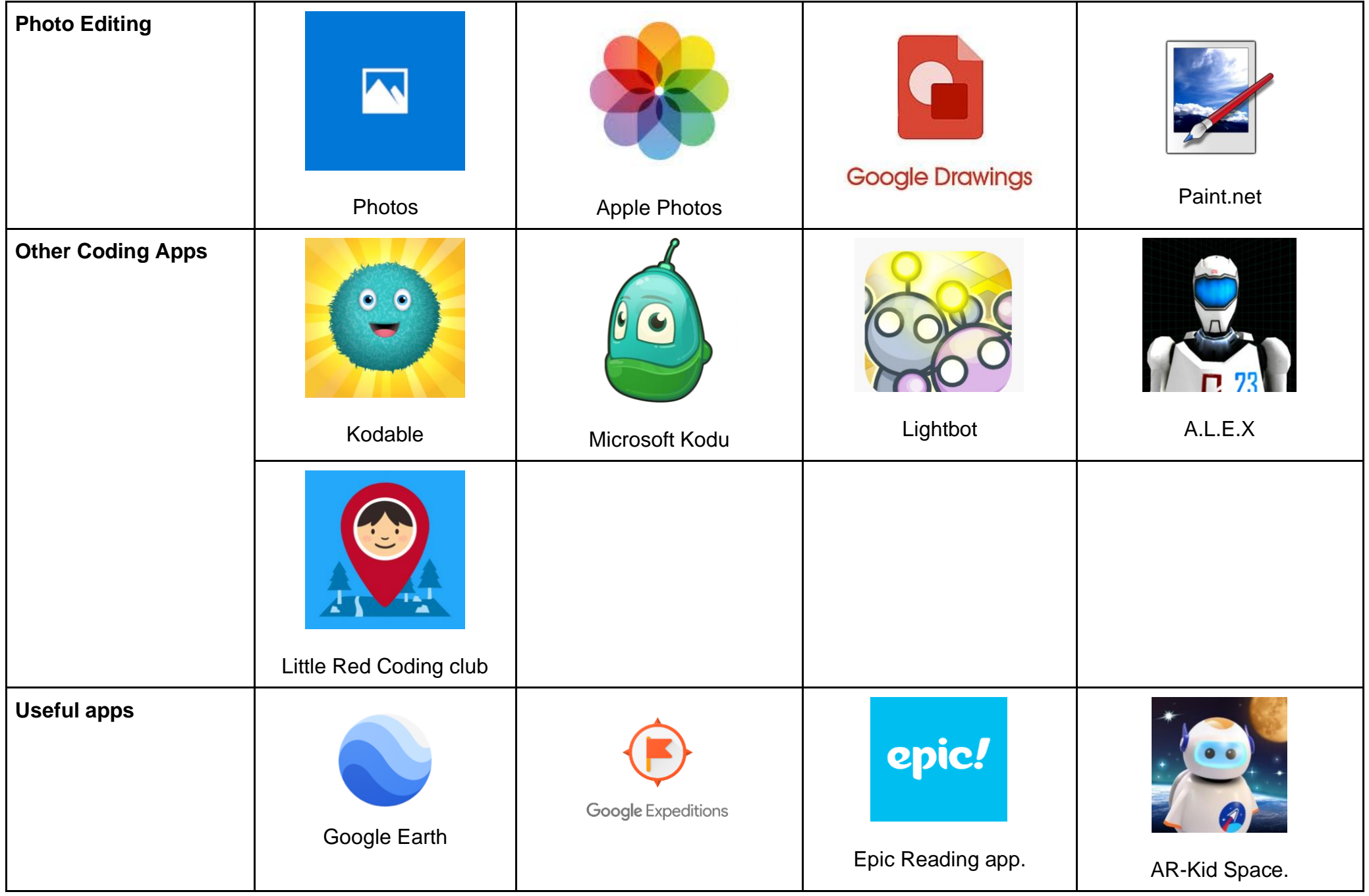